# Investigación de fuentes secundarias

## HERRAMIENTA DE APRENDIZAJE PERMANENTE

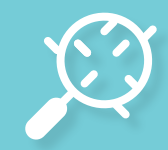

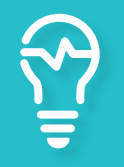

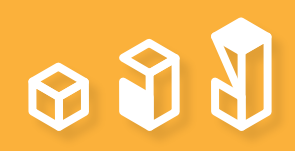

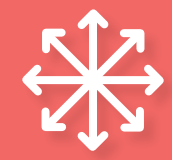

## AUTORES

Ana Urquilla

José Vega

Gabriela Quiteño

Valeria Martínez Gabriel Tusell

María José Beza

Con colaboración especial de Rodrigo Massi

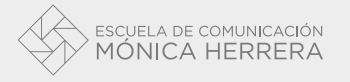

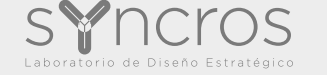

### CRÉDITOS

### CONSEJO DE DIRECTORES

Dirección General: Teresa Palacios de Chávez

Dirección Académica: Federico Harrison

Dirección Administrativa: Hermann W. Bruch

### CONSEJO EDITORIAL

Dirección y coordinación de publicación: Ana Urquilla Alvarado

Cuidado de la edición: Syncros, Laboratorio de Diseño Estratégico

Diagramación, diseño de portada y diseño de gráficos: Luis Arias

Plataforma: Adobe Illustrator CC

Tipografía: Avenir Lt Std

ISSN Este número falta El contenido de los artículos es de exclusiva responsabilidad de los autores.

Queda rigurosamente prohibida, sin la autorización escrita de los titulares del copyright, bajo las sanciones establecidas por la ley de propiedad intelectual, la reproducción total o parcial de esta obra por cualquier medio o procedimiento, comprendidos la reprografía (fotocopia) y el tratamiento informático.

Hecho el depósito que manda la ley. © 2016, Escuela de Comunicación Mónica Herrera. Av. Manuel Gallardo #3-3, Santa Tecla, Depto. De La Libertad, El Salvador. monicaherrera.com

Esta guía explora la técnica de investigación de fuentes secundarias. Los autores plantean y describen un proceso sistemático que el investigador puede seguir para ejecutar esta tarea. Explican detalladamente los pasos de cómo seleccionar fuentes a utilizar, cómo navegar las bases de datos académicas y la plataforma Google, cómo evaluar la calidad de la información obtenida y cómo organizar la información obtenida. El objetivo final de este recurso es ayudar al lector a aprender a identificar y utilizar información actualizada y fidedigna como base de su trabajo.

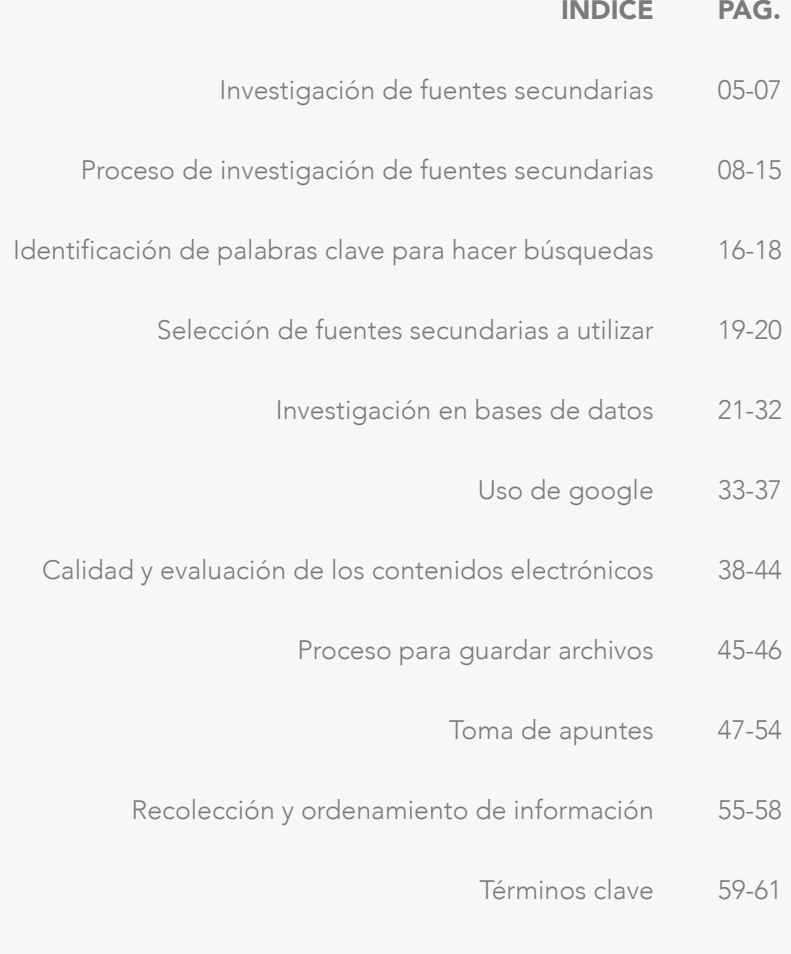

Referencias 62-67

 $\bullet$ 

Investigar fuentes secundarias es una técnica reconocida de investigación que tiene como objetivo indagar en fuentes que otros han construido a partir de información primaria y/o secundaria. Es un proceso relativamente rápido y de bajo costo que se utiliza para edificar una base de conocimiento sobre un tema específico. A partir de esta base, los investigadores luego pueden plantear preguntas de investigación y delimitar el enfoque de futuras investigaciones de fuentes primarias y/o secundarias.<sup>1</sup>

Es común que las fuentes que se investigan no respondan directamente a la pregunta central de investigación, por lo que el investigador debe analizar múltiples documentos para lograr sintetizar una respuesta a su interrogante. Los investigadores pueden encontrar una variedad de tipos de fuentes secundarias que incluyen documentos académicos, informes oficiales y no oficiales de organizaciones, reportes gubernamentales, artículos de opinión, libros, revistas, material audiovisual, entre otros. Estos documentos secundarios varían en calidad, por lo que es imprescindible que los investigadores revisen cuidadosamente si sus fuentes son fidedignas y actualizadas.2

NOTA: A lo largo de esta guía se utiliza una serie de términos clave que se deben conocer para lograr comprender la información presentada. Para conocer éstos, vea la sección "Términos clave" en las páginas 56 a 64 de esta guía.

## Diferencia entre fuentes primarias y fuentes secundarias

La siguiente tabla explica las diferencias principales entre las fuentes primarias y secundarias:

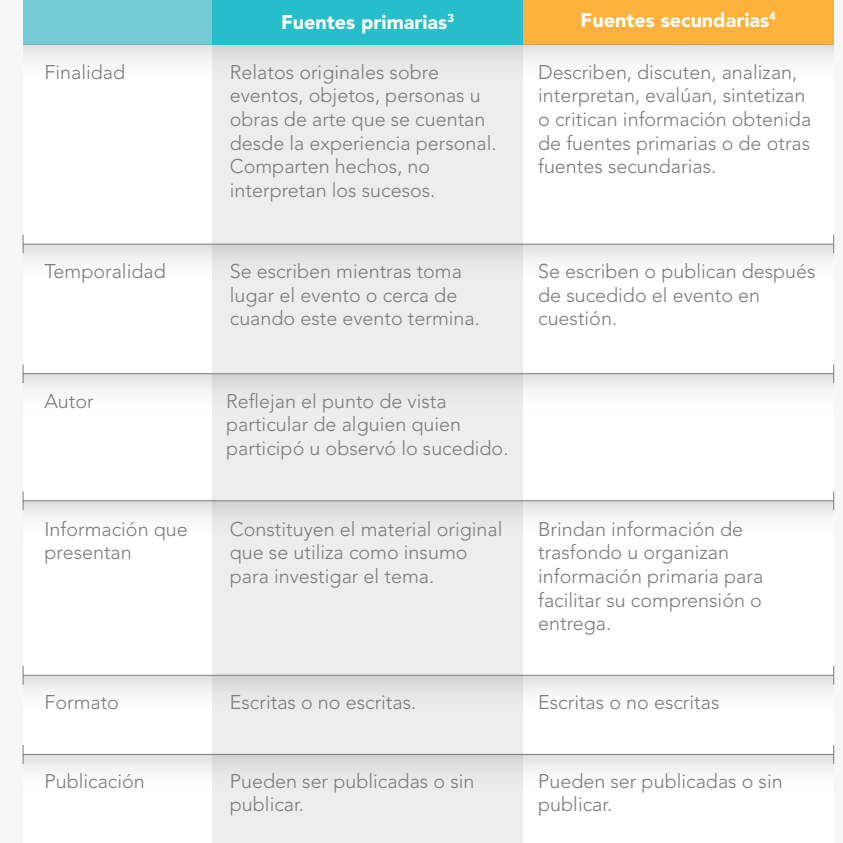

### Las **fuentes primarias** incluyen:<sup>5</sup>

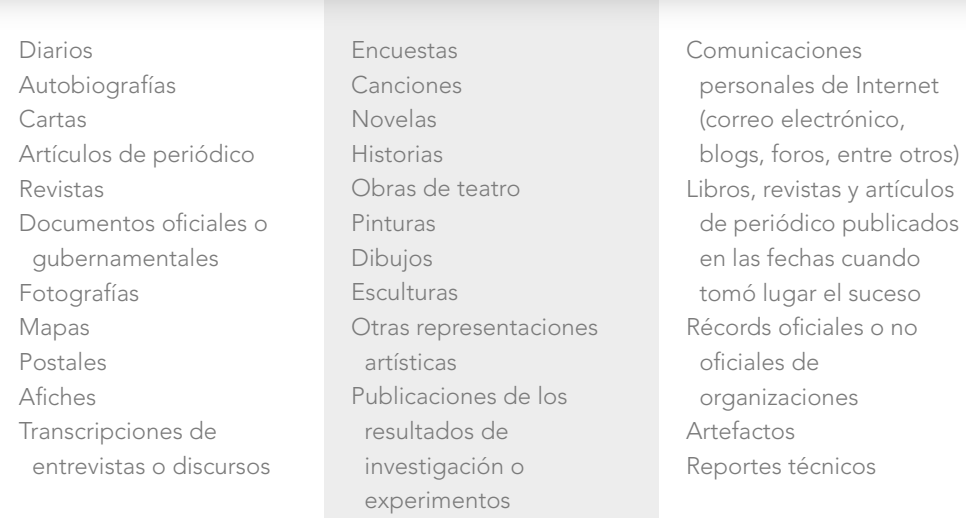

Las fuentes secundarias incluyen documentos publicados como:

- Biografías
- Críticas
- *Reviews*
- Artículos interpretativos
- Artículos publicados después de sucedido el evento
- Análisis de resultados de investigación
- Libros de referencia o de texto

También, son documentos sin publicar como:

- Tesis o disertaciones doctorales
- Reportes de gobierno
- Reportes de organizaciones<sup>6</sup>

## PROCESO DE INVESTIGACIÓN DE FUENTES SECUNDARIAS<sup>7</sup>

 $\bullet$ 

 $\bullet$ 

## Proceso de investigación de fuentes secundarias<sup>7</sup>

Como nos hacen investigar fuentes secundarias desde que estamos en la escuela, se cree que, para cuando llegamos la universidad, sabemos cómo usar esta técnica de forma correcta. Sin embargo, en base a nuestra experiencia como equipo de autores, creemos que son pocas las personas que aprenden de manera formal el proceso que se debe seguir para investigar fuentes secundarias. Por lo mismo, incluimos esta sección que detalla los pasos que conforman las etapas de una investigación de fuentes secundarias. Este proceso sólo discute como encontrar y ordenar la información, pero, dado que no es el enfoque de esta guía, no explica cómo se debe redactar el resultado de la investigación.

El siguiente diagrama resume el proceso que se detallará a continuación:

## **PROCESO PARA DELIMITAR EL ENTRENDE EN EL ENTRENDE EN ENTREGACIÓN DE FUENTES SECUNDARIAS** TEMA DE INVESTIGACIÓN.

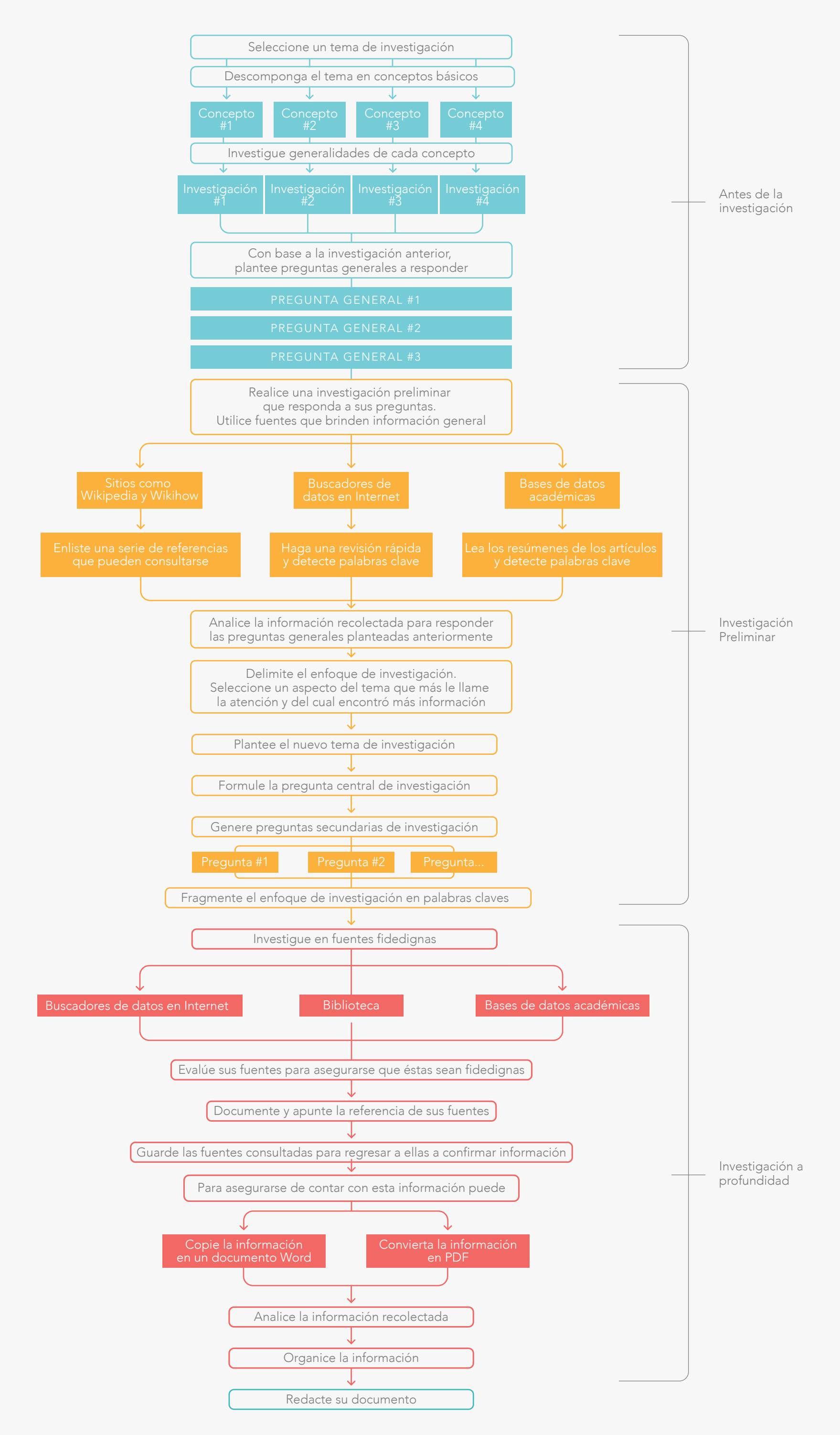

10

### Antes de investigar

1. Seleccione un tema de investigación. Al inicio, el tema será amplio y éste se irá delimitando según se avance en el proceso de investigación.

2. Investigue los conceptos básicos que componen el tema y las generalidades del mismo.

3. Comprenda las características del resultado final que se desea producir – extensión, objetivo, público objetivo, entre otros.

4. Plantee preguntas generales de investigación que se deben responder al finalizar la investigación. Estas preguntas permiten que el investigador mantenga el enfoque a lo largo del proceso. Las preguntas se pueden modificar según el investigador vaya comprendiendo mejor el tema.

5. En base al propósito del escrito, determine los tipos de información o fuentes que necesitará – hechos, opiniones, análisis, estudios empíricos, entre otros / información actualizada, información original, entre otros.

### Investigación preliminar

6. Determine adónde buscar información – la biblioteca, buscadores de datos en Internet, bases de datos académicas, documentos de la organización, entre otros. Si se van a utilizar bases de datos, se recomienda usar bases de datos que cubran específicamente el enfoque del tema en estudio.

Para mayor información acerca de las bases de datos académicas a las que tiene acceso la comunidad de la Escuela de Comunicación Mónica Herrera, vea la sección "Investigación de la base de datos" de esta quía en las páginas 18 a 29.

7. Haga una investigación preliminar básica para determinar cómo delimitar más el tema. Utilice fuentes que brindan información general – libros de texto, enciclopedias, entre otros. Tome notas de aspectos que le llamen la atención para que éstas les ayudan a definir en qué enfocarse.

- a. En buscadores de datos en Internet, haga una búsqueda con términos generales y haga una revisión rápida de los resultados. Identifique los resultados que cree mejor responden a sus intereses y detecte palabras clave que se repiten entre resultados. Intenten usar esas palabras para hacer una búsqueda más enfocada.
- b. En las bases de datos académicas, lea los resúmenes de los artículos que surgen como resultado de su primera búsqueda. En los artículos cuyos resúmenes mejor responden a sus intereses, note las palabras clave que destacan. Intente usar esas palabras para hacer una búsqueda más enfocada.

c. Sitios como Wikipedia y wikiHow son una buena fuente para iniciar la búsqueda de información. Proveen información introductoria sobre los temas y usualmente enlistan una serie de referencias que puede consultarse para obtener más información. Tenga cuidado de no limitar su búsqueda a estas fuentes porque son alimentadas y editadas por cualquier persona que desee colaborar. Esto puede causar que la información que presenten esté desactualizada, parcializada o incorrecta. Limítese a usarla como punto de partida para su investigación.

Para mayor información acerca de cómo determinar cuáles fuentes leer a profundidad, vea la sección "Selección de fuentes secundarias a utilizar" de esta guía en las páginas 16 a 17.

8. Analice la información recolectada para responder las preguntas generales de investigación. Asegúrese de contar con suficiente información para satisfacer cada pregunta.

9. Redacte nuevas preguntas que surgieron como resultado de esta investigación preliminar.

10. A partir de lo aprendido, delimite el enfoque de la investigación. Seleccione un aspecto o ángulo del tema que más les llame la atención (o sobre el cual encontró más información).

11. Plantee la pregunta central de investigación que diga exactamente qué es lo que se desea averiguar o comprobar sobre el nuevo tema delimitado. 121

12. Formule preguntas secundarias de investigación que de construyan la pregunta central. Responder a estas preguntas secundarias le ayudará al investigador a contar con el conocimiento necesario para contestar la pregunta central.

13. Fragmente el enfoque de la investigación en palabras clave y sus sinónimos para facilitar la siguiente etapa del proceso.

Para mayor información acerca de cómo identificar palabras clave relacionadas a su tema, vea la sección "Identificación de palabras clave para hacer **búsquedas"** de esta guía en las páginas 13 a 15.

### Investigación a profundidad

14. Investigue en fuentes fidedignas. Para encontrar fuentes con información confiable se recomienda que:

- a. Pregunte a las bibliotecarias de su institución acerca de cuál es el material más actualizado sobre el tema con el que cuentan.
- b. Busque en bases de datos o en *journals*  especializados en el tema de interés.
- c. Indague en páginas de universidades. Éstas usualmente incluirán .edu Revisen que estas páginas estén directamente afiliadas a la institución para que cuenten con su aval.

- d. Busque en sitios de gobierno. Éstos usualmente incluyen .gob (en español) o .gov (en inglés).
- e. Visite las páginas de las organizaciones sin fines de lucro conectadas a su tema. Éstas usualmente incluirán .org Asegúrese que la información provenga de una organización respetada.
- f. Investigue en páginas de periódicos o agencias de noticias reconocidas. Utilice los artículos que reportan hechos y no aquellos que sólo documenten las opiniones del escritor – a menos que ese escritor sea reconocido como experto en el campo.

15. Muchas fuentes citarán información obtenida de otros recursos y, a veces, estas fuentes mal interpretan o alteran los datos. Consulte la fuente original para encontrar la información que necesita.

Si no encuentra la fuente original, revise varias fuentes para identificar si hay un consenso sobre la información. Asegúrese que esas distintas fuentes no estén haciendo referencia a la misma fuente original.

16. Sea estratégico si va a buscar en la red o en bases de datos. Utilice los buscadores con precaución porque existe material de poca credibilidad con información errónea o sin validar. Seleccione cuidadosamente las palabras clave que usa para buscar información. Para facilitar su búsqueda, siga las siguientes recomendaciones:

- a. Utilice los operadores booleanos para delimitar su búsqueda –
	- i. AND Ocupe este término cuando desee buscar fuentes que incluyan dos o más subtemas. Estos subtemas se representarán con palabras clave como *Strategic AND Design / Design AND Strategy*
	- ii. OR Ocupe este término cuando desee buscar información sobre un tema o temas relacionados a éste. Estos subtemas se representarán con palabras clave como *Strategic Design OR Service Design OR Design Management*. Sus resultados sólo mostrarán recursos que incluyan uno o más de estos temas.
	- iii. NOT Ocupe este término cuando desee excluir ciertos temas o palabras de la búsqueda. Estos subtemas se representarán con palabras clave como *Strategy AND Design NOT Graphic Design*.
- b. Ocupe comillas para buscar frases completas. Si no utiliza las comillas, el buscador puede encontrar fuentes que sólo contengan una de las palabras clave que conforman la frase. El buscador sólo le mostrará las fuentes que contienen esa combinación exacta de palabras.
- c. Trate de utilizar una combinación específica de palabras en lugar de sólo términos generales. Por ejemplo, si quiere aprender sobre la oferta académica en diseño de Latinoamérica, en lugar de

buscar 'Diseño Latinoamérica', busque 'Programas universitarios, Diseño Estratégico, Latinoamérica".

d. Experimente con los sinónimos de sus términos para obtener nuevos resultados. No se limiten a ver los primeros resultados. Sondee los resultados de varias páginas para identificar las mejores fuentes.

Para mayor información acerca de cómo operan los buscadores, vea la sección "Uso de google" de esta guía en las páginas 30 a 34.

17. No se limite a ver los primeros resultados que le arroje el buscador. Sondee los resultados de varias páginas para identificar las mejores fuentes antes de analizarlas.

18. Evalúe sus fuentes para asegurarse que éstas sean fidedignas. Asegúrese que la fuente tenga un autor claramente identificado o una organización que respalda la información, que la información que se presenta esté respaldada con fuentes y citas, que las fuentes que se citan provengan de autores u organizaciones con credibilidad y que los argumentos que presenta el autor sean sólidos.

Para mayor información acerca de cómo detectar si una fuente es fidedigna, vea la sección "Calidad y evaluación de los contenidos electrónicos" de esta guía en las páginas 35 a 41.

19. Documente las fuentes que utiliza y ordene sus notas por fuente para saber cómo acreditarlas después.

Apunte la referencia de su fuente con sus notas de la misma para que luego pueda darle crédito al autor correspondiente. Puede utilizar recursos como WorldCat o los sistemas de las bases de datos de su institución para facilitarle el trabajo de documentar la fuente de la manera correcta.

Para mayor información acerca de cómo ordenar sus notas, vea la sección "Toma de apuntes" de esta guía en las páginas 44 a 51.

20. Guarde las fuentes consultadas para que pueda regresar a ellas a confirmar información o encontrar nuevos datos.

Como muchos de los recursos que se utilizan para investigar son digitales, éstos pueden desaparecer o cambiar de dirección. Para asegurarse de contar con esta información, puede:

a. Copiar la información en un documento Word b. Convertir la información en un pdf

Para mayor información acerca de cómo guardar archivos para facilitar su trabajo después, vea la sección "Proceso para guardar archivos" de esta guía en las páginas 42 a 43.

21. Analice la información recolectada. Compare y contraste sus notas y evalúe críticamente los datos recolectados para comenzar a formular conclusiones. Vaya respondiendo a sus preguntas de investigación. Asegúrese de contar con suficiente información para satisfacer cada interrogante y para lograr contribuir algo nuevo con su documento. No se limite a replicar lo dicho en otros documentos.

22. Cuando tenga suficiente información analizada, organícela. Esto ayuda a ver si hay vacíos en los que se deba indagar más y cómo se estructurará lo que se tiene. Se tiene que llegar a una conclusión definitiva en relación a la pregunta de investigación central que guía su proceso y sino se debe continuar investigando. Para mayor información acerca de cómo ordenar su información recolectada, vea la sección "Recolección y ordenamiento de información" de esta guía en las páginas 52 a 55.

23. Redacte su documento.

24. Cite sus referencias. Asegúrese de darle crédito a las fuentes utilizadas dentro del cuerpo del documento y en la sección de fuentes al final de su escrito. Esto le agrega credibilidad a su trabajo y le permite a los lectores consultar las fuentes originales.

## IDENTIFICACIÓN DE PALABRAS CLAVE PARA HACER BÚSQUEDAS

 $\bullet \qquad \bullet \qquad \bullet$ 

## IDENTIFICACIÓN DE PALABRAS CLAVE PARA HACER BÚSQUEDAS

Es necesario reconocer que todos los temas de investigación están compuestos por ideas más pequeñas. Dividir el tema de la investigación en conceptos clave permitirá encontrar más y mejores resultados en las búsquedas que se hagan tanto en las bases de datos como en motores de búsqueda de Internet.

A continuación, explicamos cómo subdividir un tema de investigación para detectar palabras clave.

Tema de investigación: "Desarrollo de experiencia educativa de microbiología a través de microscopía con tecnología de bajo costo para el grupo de 8° grado del Colegio Bilingüe La Ceiba"

1. Identifique los conceptos únicos y relevantes que conforman el tema.

"Desarrollo de experiencia educativa de microbiología a través de microscopía con tecnología de bajo costo para el grupo de 8° grado del Colegio Bilingüe La Ceiba"

2. Divida los conceptos entre aquellos sobre los que se podrá investigar en (a) fuentes primarias y (b) fuentes secundarias. Es evidente que no todos los conceptos escogidos de este tema tendrán información en bases de datos o en motores de búsqueda. Por lo mismo, es

importante separar los conceptos de los que sólo se podrá recabar datos de primera mano, ya que de esos sólo se podrá aprender de fuentes primarias. El resto de términos será posible investigarlos en fuentes secundarias como libros, bases de datos, periódicos, sitios web y otras fuentes.

Conceptos sobre los que se indagará en fuentes primarias:

<Colegio Bilingüe La Ceiba> <8° grado del Colegio>

Conceptos sobre los que se indagará en fuentes secundarias:

<experiencia educativa> <microbiología> <microscopía> <tecnología de bajo costo>

Como en este ejemplo los conceptos clave sobre los que se puede indagar en fuentes secundarias son lo suficientemente independientes uno de otro, no es necesario combinarlos. Esto es un buen indicio que el tema ha sido formulado correctamente. Estos cuatro términos se convertirán en las palabras clave de búsqueda.

Si los términos clave que surgen de la división del tema no son los suficientemente independientes del resto, formule combinaciones que pueda utilizar como conceptos clave en su búsqueda.

Por ejemplo, <experiencia educativa> se podría combinar con <8° grado> para generar el concepto clave de <experiencia educativa en el 8° grado> o <educación 8° grado>

3. Investigue cada concepto clave de forma individual en las bases de datos y en los motores de búsqueda para comprenderlos por si solos.

4. Combine los conceptos clave y búsquelos en las bases de datos y en los motores de búsqueda para detectar qué información existe sobre los términos relacionados.

## SELECCIÓN DE FUENTES SECUNDARIAS A UTILIZAR

 $\bullet$  .  $\bullet$   $\bullet$   $\bullet$ 

## SELECCIÓN DE FUENTES SECUNDARIAS A UTILIZAR

En una investigación de fuentes secundarias, se encontrará un sinfín de documentos entre los cuales debemos escoger los que mejor responden a nuestros intereses y objetivos. Es clave saber cómo seleccionar de manera rápida cuáles documentos leer en profundidad para lograr aprovechar el tiempo disponible. Para determinar cuáles documentos utilizar, se recomienda que:<sup>8</sup>

• Lea el resumen, introducción o prefacio de la fuente para conocer la intención del documento.

• Revise el índice, tabla de contenidos o títulos del documento para entender cómo está estructurado el documento y determinar si el enfoque satisface su necesidad de investigación.

• Examine el listado de referencias al final del documento para verificar que la información de la fuente está fundamentada en su propia investigación. Este listado también sirve para encontrar otras fuentes que puede analizar como parte de su proceso.

• Determine si usted es el público objetivo de la fuente. Evalúe si comprende el lenguaje y el tipo de información que se presenta y si cuenta con el conocimiento base para entender el contenido que se discute.

• Valore si la fuente es el tipo de documento que necesita analizar para cumplir con el propósito de su investigación – es una fuente basada en hechos o en opinión; es de nivel introductorio, intermedio o avanzado; cuenta el autor con el perfil necesario para tomar su fuente en cuenta - es un experto en el tema, un profesional formado en el área, un escritor reconocido; entre otros.

• Juzgue si la fuente es suficientemente actualizada para ser precisa en relación a su tema. Hay temas que requieren de fuentes actuales para informar la investigación y otros que no dependen tanto de la temporalidad del recurso para presentar información relevante.

## INVESTIGACIÓN EN BASES DE DATOS

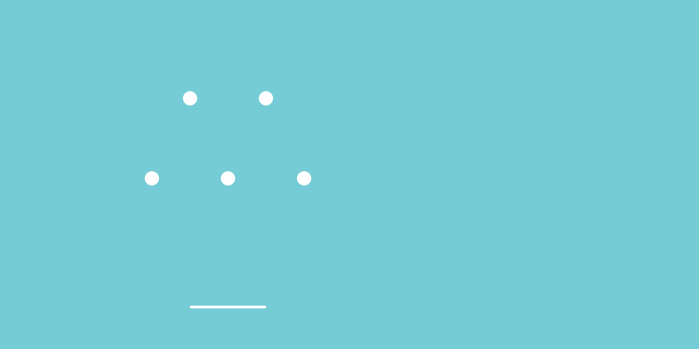

## INVESTIGACIÓN EN BASES DE DATOS

### Descripción de las bases de datos a las que tiene acceso la Escuela de Comunicación Mónica Herrera

Las universidades usualmente cuentan con acceso a bases de datos académicas que ofrecen información actualizada y fidedigna. En la Escuela de Comunicación Mónica Herrera, tenemos acceso a las siguientes bases:

EBSCOhost – Metabuscador que engloba las siguientes bases de datos:

### *Academic Search Complete9*

Base de datos académica de carácter multidisciplinario. Incluye textos completos, resúmenes de revistas, monografías, informes y actas de congresos.

### *American Doctoral Dissertations10*

Base de datos que proporciona acceso electrónico al único registro completo de las tesis aceptadas por las universidades de Estados Unidos.

### *Art Source11*

Base de datos que abarca una amplia variedad de temas relacionados al arte, desde bellas artes, arte decorativo y arte comercial, hasta áreas de arquitectura y diseño arquitectónico.

### *Business Source Complete12*

Base de datos que contiene la principal colección de textos completos y registros bibliográficos de publicaciones académicas sobre temas empresariales.

### *Communication & Mass Media Complete13*

Base de datos especializada en el área de Comunicación. Incorpora el contenido de *CommSearch* (elaborado por la *National Communication Association*) y *Mass Media Articles Index* (elaborado por la Universidad de Penn State).

### *Fuente Académica Premier14*

Base de datos que cubre principalmente las áreas temáticas de biología, economía, historia, leyes, literatura, filosofía, psicología, administración pública, religión y sociología.

### *Regional Business News15*

Base de datos que provee una amplia cobertura de publicaciones sobre negocios que se producen en todas las áreas metropolitanas y rurales de Estados Unidos

### *World Politics Review 16*

Publicación en línea diaria dirigida a profesionales e interesados en política internacional y relaciones exteriores.

### AGORA: Access to Global Online Research in Agriculture<sup>17</sup>

Base de datos especializada en temas de agricultura. Surge como un programa desarrollado por la Organización de las Naciones Unidas para la Alimentación y la Agricultura (FAO) y sus colaboradores para mejorar el acceso a información científica para el sector de instituciones de agricultura en países en desarrollo.

### ARDI: Research for Innovation<sup>18</sup>

Desde 2009, la Organización Mundial de la Propiedad Intelectual junto con socios de la industria editorial coordinan ARDI para ofrecer acceso a información científica y tecnológica a países en vías de desarrollo con intención de promover su participación en la economía del conocimiento y fomentar el desarrollo de nuevas soluciones a los desafíos tecnológicos de hoy. Brinda acceso a 28,000 libros, *journals* y otras fuentes a 117 países.

### ASABE *(American Society of Agricultural and Biological Engineers)*<sup>19</sup>

Base de datos que proporciona artículos, monografías, normas, documentos técnicos, publicaciones especiales y actas de congresos de la Sociedad Americana de Ingenieros Agrícolas y Biológicos.

### Biblioteca Digital Mundial<sup>20</sup>

Biblioteca que recopila más de 14,000 artículos provenientes de 193 países escritos en el período comprendido entre 8000 a.C. y 2000 d.C. Muchas organizaciones a nivel mundial aportan al crecimiento de esta biblioteca.

### Biblioteca Virtual Pearson<sup>21</sup>

Base de datos que recopila eBooks de administración de negocios y gestión empresarial. Permite consultar los libros y dejar notas en ellos para repasar después.

### Edinburgh University Press Journals Online<sup>22</sup>

Base de datos que publica libros y revistas académicas en áreas de estudio de humanidades y ciencias sociales.

### El Mundo23

Diccionario vinculado al Diario El Mundo que clasifica sinónimos, antónimos, traducciones y términos técnicos de medicina.

### Fundación Biblioteca Virtual Miguel de Cervantes<sup>24</sup>

Biblioteca digital en español que tiene como objetivo difundir la cultura hispánica. Fue creada por la Universidad de Alicante con el patrocinio del Banco Santander y la Fundación Marcelino Botín. Ofrece acceso a más de 195,000 fuentes bibliográficas, principalmente obras antiguas de dominio público.

### Gale Cengage - Informe Académico<sup>25</sup>

Fuente principal de artículos revisados por pares para las bibliotecas académicas de las principales revistas del mundo. Este recurso integral abarca las ciencias físicas y sociales, la tecnología, la medicina, la ingeniería, las artes, la tecnología y la literatura.

### Hinari: Research for Health<sup>26</sup>

Desde 2002, HINARI es administrada por la Organización Mundial de la Salud (OMS) en asociación con la Biblioteca de la Universidad de Yale y más de 180 editoriales para brindar acceso gratuito o de bajo costo a 14,000 diarios (en 30 idiomas diferentes), 46,000 *eBooks* y 100 recursos de información sobre los temas de biomédica y salud.

### IMF eLibrary<sup>27</sup>

Biblioteca digital del Fondo Monetario Internacional. Recopila eBooks que tratan temas de negocios y economía, educación, derecho, medicina, naturaleza, ciencias políticas, ciencias naturales, tecnología e ingeniería.

### INFORMS *(Institute for Operations Research and the Management Sciences)*<sup>28</sup>

Base de datos que creada para satisfacer las necesidades científicas de profesionales especialistas en análisis e investigación de operaciones: educadores, científicos, estudiantes, gestores, analistas y consultores. Contiene 14 revistas científicas que describen los últimos métodos de análisis y sus aplicaciones.

### Infoamérica: Revista Iberoamericana de Comunicación<sup>29</sup>

Revista académica que surge como extensión del Portal Infoamérica creado en 2002. Su enfoque es el estudio de la comunicación y los medios en Iberoamérica.

### OARE: Research in the Environment<sup>30</sup>

Lanzado en 2006, OARE (Acceso a Investigación en Medio Ambiente) es administrado por el Programa de las Naciones Unidas para el Medio Ambiente (PNUMA) en colaboración con la Universidad de Yale y más de 60 editores. OARE proporciona acceso países en vías de desarrollo a más de 5,700 *journals*  académicas y a más de 1,100 libros en línea que tratan un amplio gama de temáticas que contribuyen a comprender el entorno natural.

### OECD iLibrary<sup>31</sup>

Biblioteca en línea que permite acceder a las publicaciones, revistas y bancos estadísticos que produce la Organización para la Cooperación y el Desarrollo Económicos.

### OSA Publishing<sup>32</sup>

Base de datos que ofrece la colección más grande de contenido sobre fotónica. Este repositorio incluye el contenido de las revistas OSA y sus publicaciones conjuntas.

### Portal de la Comunicación<sup>33</sup>

El Portal de la Comunicación del Instituto de la Comunicación de la UAB (InCom-UAB), inaugurado en marzo de 2001, ofrece información y documentación especializada en los diferentes ámbitos de la comunicación. Está dirigido a investigadores, estudiantes y profesionales de la Comunicación, principalmente de América Latina, España y Cataluña.

### Project Muse<sup>34</sup>

Biblioteca digital que permite acceder a contenido de ciencias sociales y humanidades. Su repositorio incluye libros y diarios. Permite búsquedas filtrada por temas, idiomas o autor.

En esta plataforma en el apartado de herramientas (*Tools*) existe una opción que te indica cómo citar libros y diarios según formato APA y MLA.

### Research 4 life35

Asociación pública-privada de la Organización Mundial de la Salud (OMS), Organización de las Naciones Unidas para la Alimentación y la Agricultura (FAO), Programa de las Naciones Unidas para el Medio Ambiente (PNUMA), Organización Mundial de la Propiedad Intelectual (OMPI), Universidad Cornell, Universidad Yale y el *International Association of Scientific, Technical & Medical Publishers*. La asociación provee acceso a investigaciones científicas con intención de reducir la brecha de conocimiento entre los países de altos ingresos y aquellos de ingresos bajo y medios.

### Taylor & Francis Online<sup>36</sup>

Base de datos que despliega artículos, bitácoras o diarios sobre 30 áreas temáticas que incluyen arte, comunicación, ciencias sociales, educación, negocios y política. Dirigido a estudiantes, bibliotecarios, autores, editores y sociedades.

### The Royal Society<sup>37</sup>

Base de datos que recopila los artículos más significativos en el área científica, incluyendo la innovadora serie de experimentos eléctricos de Michael Faraday, el invento del telescopio reflector de Isaac Newton y el primer trabajo de investigación publicado por Stephen Hawking.

### University of Chicago Journals<sup>38</sup>

Base de datos que recopila más de 70 publicaciones académicas que cubren una amplia gama de disciplinas de las humanidades, ciencias sociales y ciencias físicas. Además, publica y distribuye publicaciones académicas influyentes en las sociedades científicas y profesionales, asociaciones, fundaciones, museos y organizaciones sin fines de lucro.

### Wiley Online Library<sup>39</sup>

Biblioteca en línea de la editorial *John Wiley & Sons* que recopila artículos, libros, ensayos y diarios. El contenido está categorizado en grupos de temas que tienen relación.

### World Bank eLibrary / eLibrary del Banco Mundial<sup>40</sup>

Biblioteca virtual especializada en temas relacionados con desarrollo económico y reducción de pobreza. Contiene la colección completa de todas las publicaciones e investigaciones del Banco Mundial.

## EXPLICACIÓN DE USO DE LA METABASE DE DATOS EBSCOHOST

Por ser una meta base de datos, EBSCOhost es un recurso muy valioso para nuestra comunidad académica. Para sacarle el máximo provecho, se debe comprender sus componentes y funciones. Por lo mismo, en esta sección de la guía explicamos detalladamente

la estructura de esta base de datos y cómo utilizarla.

### Página de entrada

Parte superior

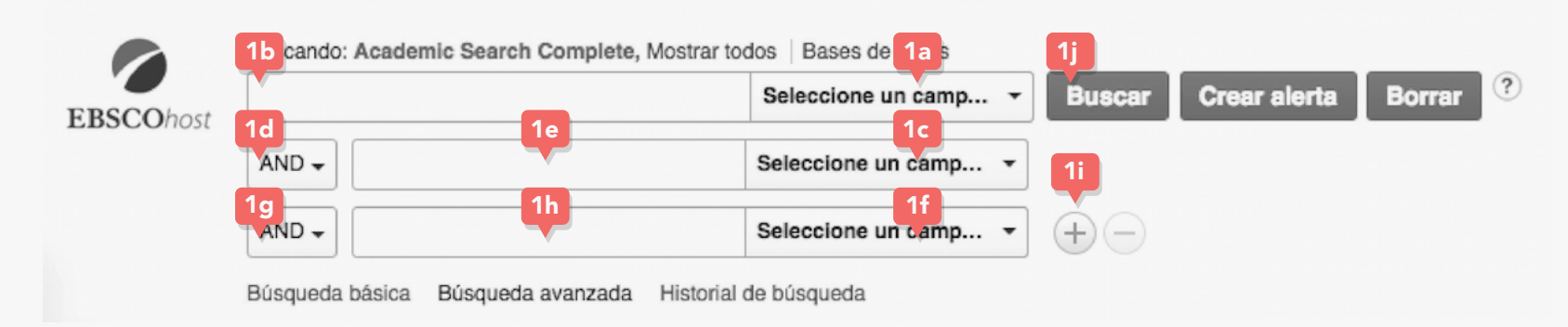

1a. Seleccione el tipo de información que se va a ingresar en el primer campo.

- 1b. Llene la información que se desea buscar en el primer campo.
- 1c. Seleccione el tipo de información que se va a ingresar en el segundo campo.
- 1d. Seleccione la naturaleza de la búsqueda (AND, OR, NOT).
- 1e. Llene la información que se desea buscar en el segundo campo.
- 1f, 1g, 1h. Repita 1c, 1d y 1e si se desea especificar más la búsqueda.
- 1i. Agregue otro campo si se desea.
- 1j. Busque las fuentes.

### Columna derecha

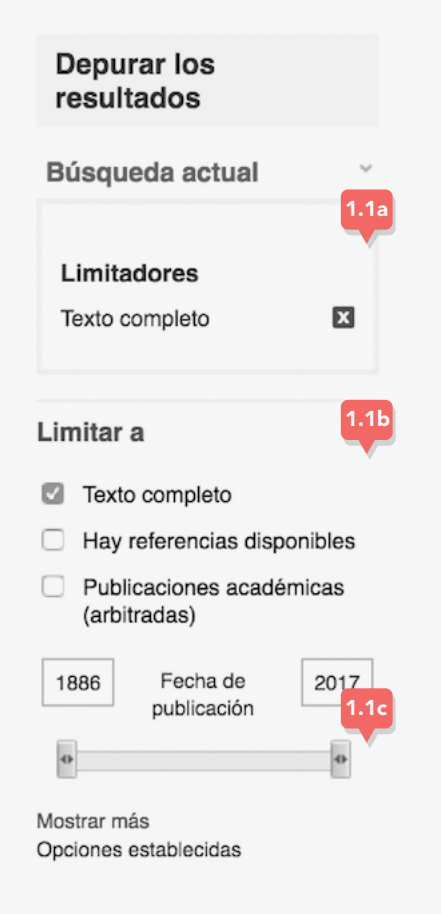

1.1a. Elimine limitadores de la búsqueda actual. 1.1b. Limite características de los archivos de búsqueda.

1.1c. Seleccione el rango de la fecha de publicación del archivo.

### Página de resultados de la búsqueda

Vista general y comandos en la parte superior derecha

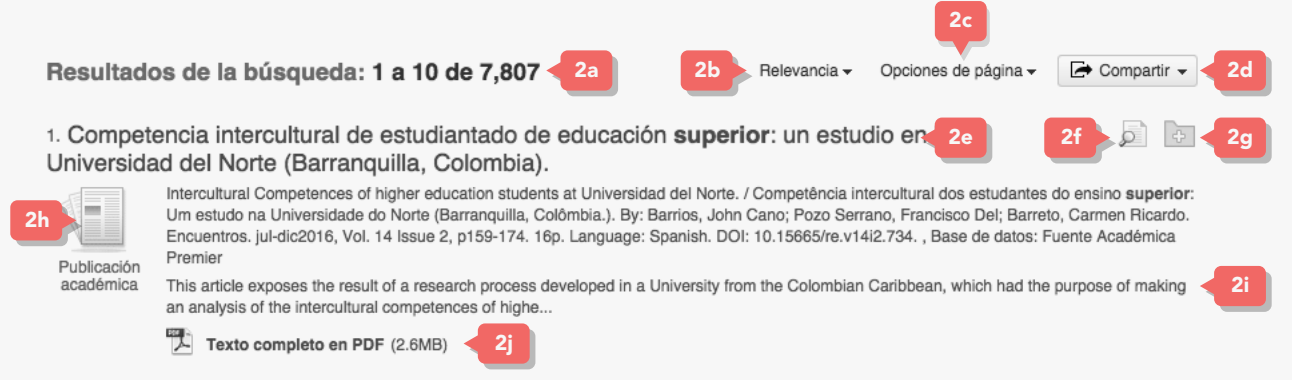

2.a. Se muestra 10 resultados de búsqueda por página de forma predeterminada. Si hay más de una página de resultados de búsqueda, se verán los números de páginas disponibles en la parte superior e inferior de la página actual.

Comandos en la parte superior derecha

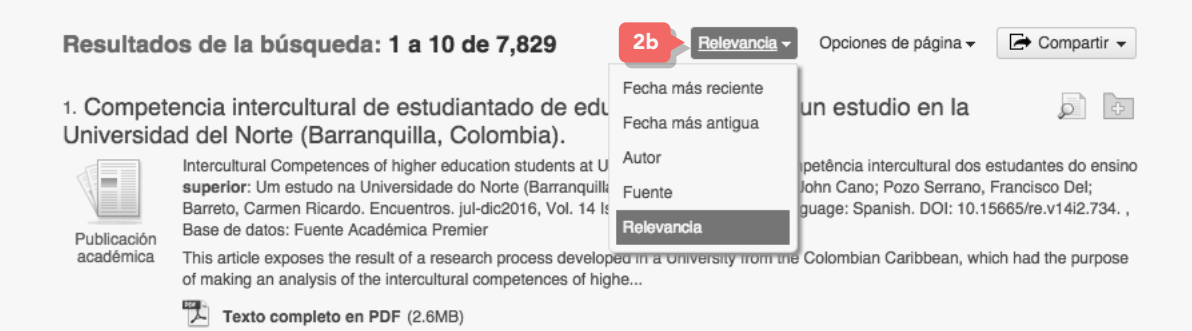

2.b. Seleccione el menú de "Relevancia" y elija la manera en que se desea ordenar los resultados de búsqueda. Los resultados pueden ordenarse por medio de fechas, autores, fuentes y relevancia de la publicación.

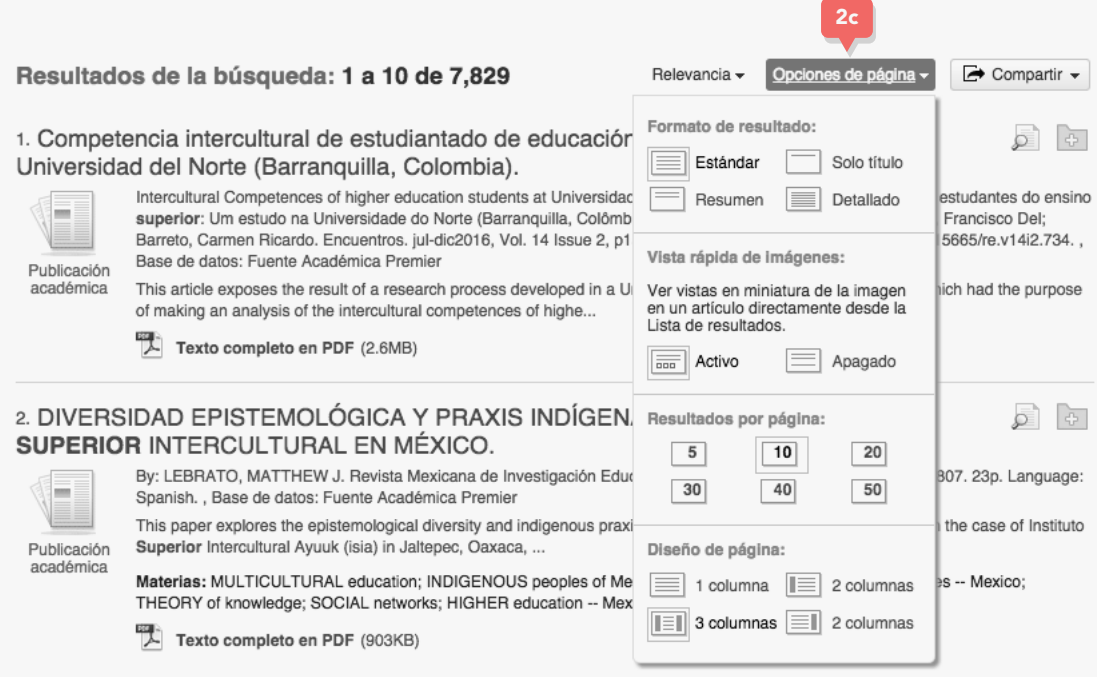

2.c. El menú de "Opciones de página" muestra los diferentes formatos en los cuales puede visualizarse la publicación.

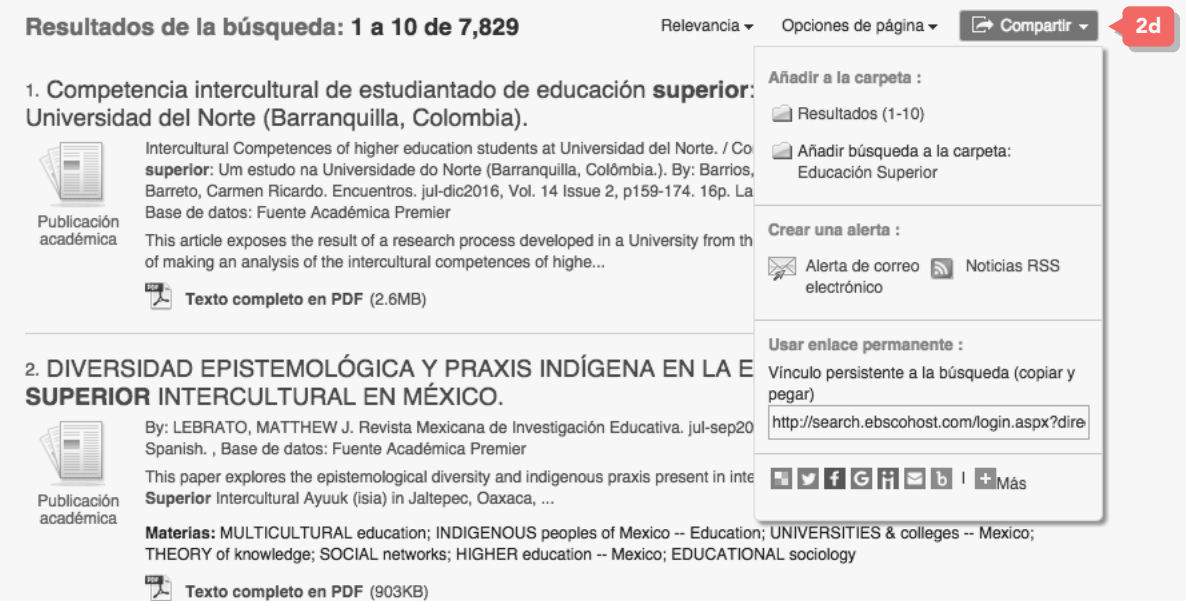

2.d. El menú "Compartir" muestra las opciones para guardar la búsqueda en la carpeta principal del usuario.

Especificaciones de un resultado

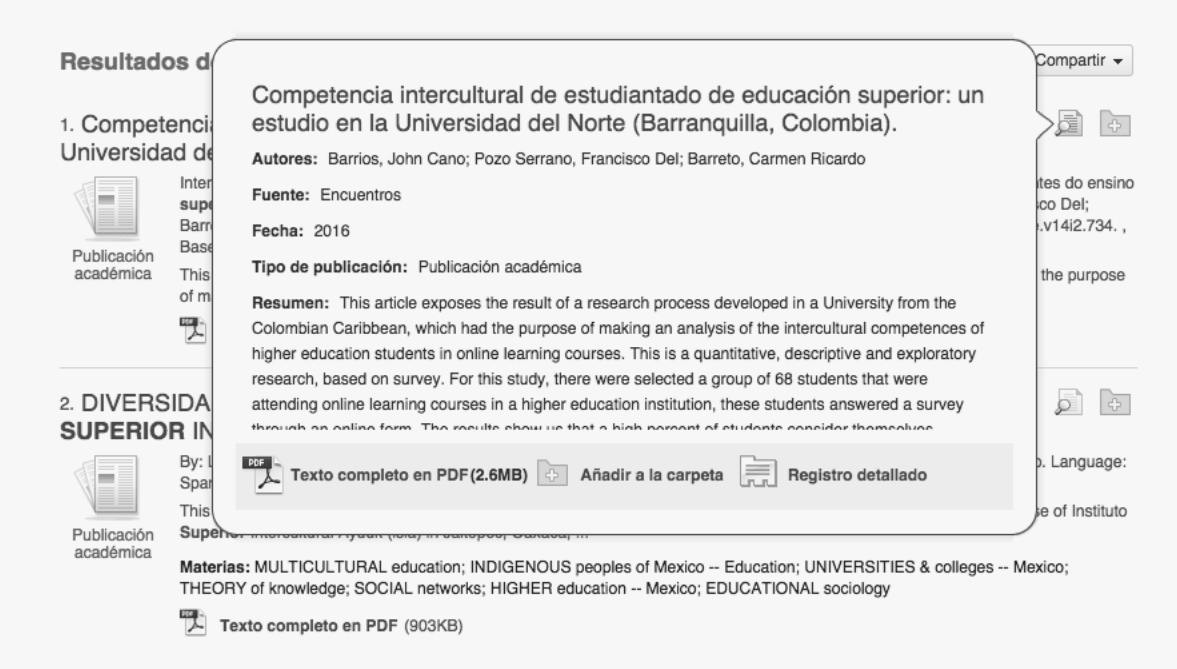

2.e. Muestra el título de la publicación junto con las palabras claves relacionadas a la búsqueda.

2.f. Muestra de manera detallada los autores, fuente, fecha y tipo de publicación.

2.g. Acceso directo para guardar la publicación en la carpeta principal del usuario.

2.h. A la izquierda de cada resultado de búsqueda, se presenta un ícono que muestra el tipo de documento encontrado - artículo de una revista académica, el artículo de una revista, actas de conferencias, estudios de casos, entre otros.

2.i. Resumen general de la publicación, su idioma y la base de datos en la que se encuentra.

2.j. Acceso directo para descargar la publicación en formato PDF.

### Al cliquear en un resultado de la búsqueda

3.a. Al seleccionar la opción de "Registro detallado", se muestran las especificaciones de la publicación. Al seleccionar la opción de "Texto completo en PDF", se crea un acceso directo para descargar la publicación. 3.b. Muestra el título de la publicación, su idioma, autores, fuente, el tipo de documento y las palabras claves proporcionadas por el autor.

3.c. Presenta, en varios idiomas, el resumen general de la publicación. 3.d. Muestra las afiliaciones del autor, el ISSN (*International Standard Serial Number* o Número Internacional Normalizado de Publicaciones Seriadas), el DOI (*Digital Object Identifier*), número de acceso de la publicación y la base de datos de la cual se extrajo el documento. 3.e. Presenta diferentes herramientas para guardar y citar la publicación.

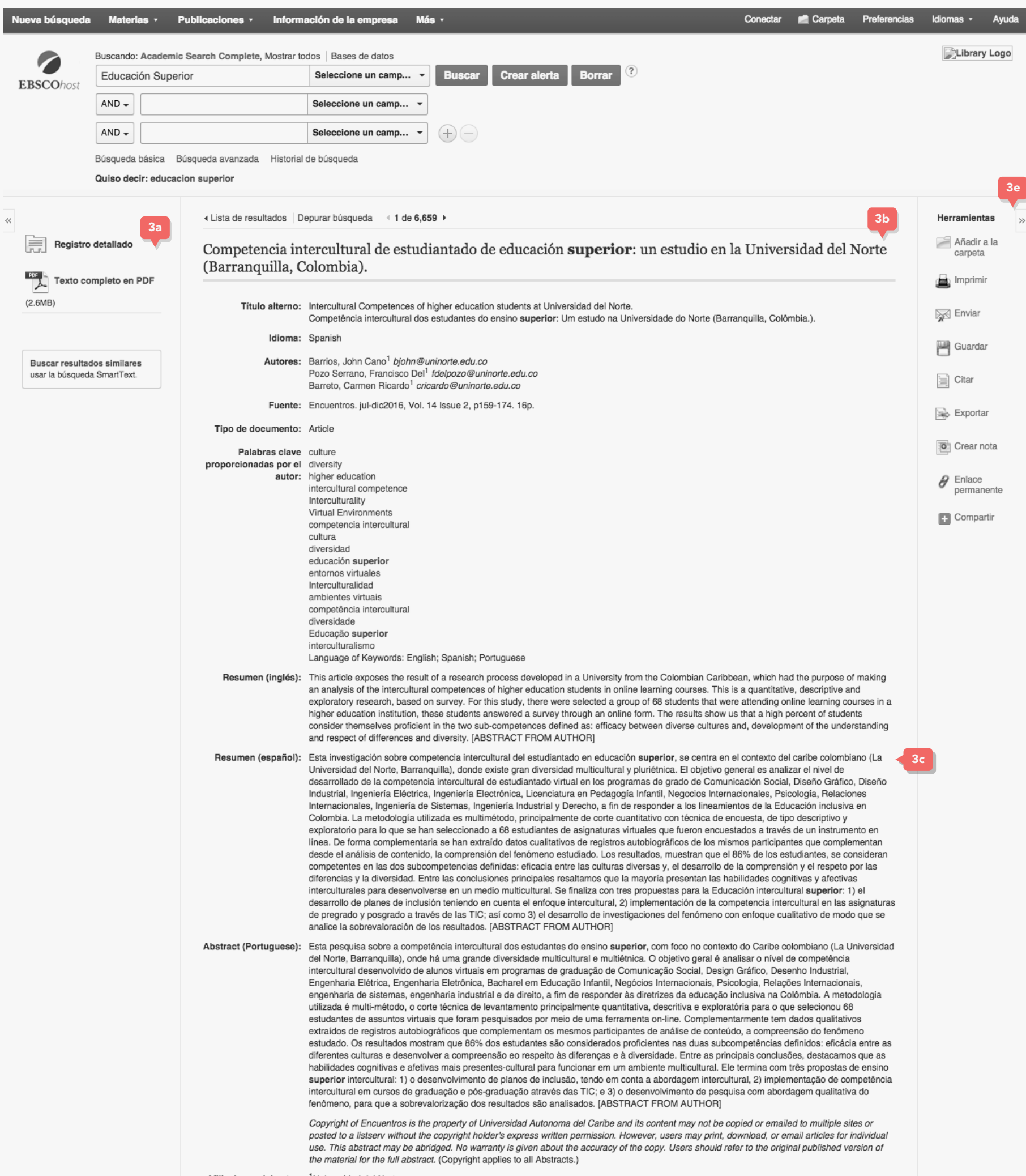

ISSN: 1692-5858 DOI: 10.15665/re.v14i2.734 Número de acceso: 117590906 Base de datos: Fuente Académica Premier

« Lista de resultados | Depurar búsqueda (1 de 6,659 )

### $\mathbb{R}$

Parte superior de la página

Sitio móvil | Aplicaciones para iPhone y Android | Sitio de asistencia de EBSCO | Cláusula de confidencialidad | Términos de uso | Copyright @ 2016 EBSCO Industries, Inc. Todos los derechos reservados.

3d

## USO DE GOOGLE

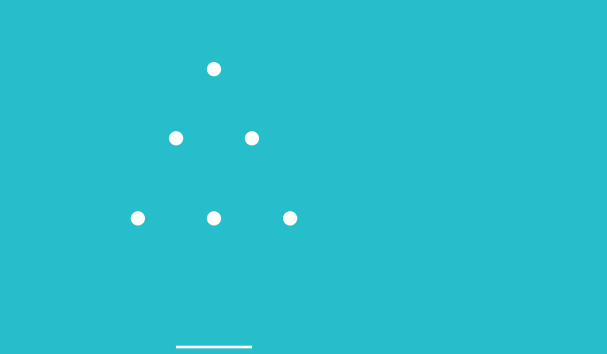

### USO DE GOOGLE

Hoy en día, Google es una fuente importante de documentos secundarios. Para lograr encontrar documentos de calidad que contribuyan a nuestra investigación, se debe entender cómo funciona este buscador y cómo determinar si las fuentes secundarias encontradas son fidedignas y de calidad.

### Google

Google es una plataforma para poner anuncios que ofrece múltiples servicios gratuitos como motor de búsqueda, correo electrónico, distribución de videos en línea, entre otros, para atraer a sus usuarios. Es un negocio con fines comerciales que está afinado para las búsquedas convencionales, teniendo efectos contraproducentes para las búsquedas académicas. Por ejemplo, no es lo mismo buscar la <marca de pasta dental que usa Justin Bieber> que la <epistemología de la condición humana>. Entender cómo Google interpreta las búsquedas permite manipular la forma en que ha sido afinando para obtener mejores resultados académicos.

El Internet tiene 60 trillones de páginas individuales y Google indaga en cada una de ellas con crawler bots (robots rastreadores o arañas de la web). Estos últimos son robots incorpóreos que sólo existen como líneas de código en las computadoras de Google. Son torpes, pero muy diligentes porque van visitando página por página en todo el Internet y tomando nota de las palabras que cada página tiene, su tipo de

contenido y otros detalles misceláneos. Con todas esas notas se crea una inmensa base de datos que contiene la esencia de cada una de las páginas que fueron rastreadas.

La inteligencia de Google se encuentra en cómo interpreta las búsquedas. Todo lo que se escribe en el campo de búsqueda de Google es procesado automáticamente con fórmulas para generar una "huella". (En este documento se le llama 'huella' a cómo se interpreta el término de búsqueda cuando se usa Google.) La "huella" se contrasta con la inmensa base de datos de Google para encontrar qué páginas son más "relevantes" a la búsqueda. Google muestra una lista de páginas web y debajo de cada una, el extracto de información que ha relacionado con la búsqueda. Todo esto sucede en milésimas de segundos y millones de veces por segundo alrededor del mundo cada vez que alguien usa Google para buscar algo.

### La "huella": Manera de buscar resultados de Google<sup>41</sup>

La forma en que Google encuentra los resultados ha variado con el tiempo a manera que se ha enfocado en su negocio de colocar anuncios en las búsquedas. A continuación se discuten las reglas vigentes más relevantes a considerar para las búsquedas académicas:

### 1. El Y implícito

Una búsqueda con los términos <pasta dental Justin Bieber> es interpretada por Google cómo "encontrar páginas web que contengan la palabra pasta y dental y Justin y Bieber". A esta regla se le llama el "Y implícito", ya que Google asume que el usuario está interesado únicamente en páginas que contengan todos los términos de la búsqueda.

Gracias a esta regla es posible obtener resultados más específicos agregando más términos a la búsqueda, por ejemplo <marca pasta dental Justin Bieber>. Sin embargo, a medida que se usan más términos de búsqueda se reducen el número de resultados que se obtienen. Esto se debe a que hay menos probabilidades que una página web contenga la información exacta que se busca. Google acepta búsquedas con un máximo de 32 términos. Mientras más términos tenga la búsqueda más específicos serán los resultados, pero menos probable que se encuentren.

### 2. Términos exactos

Google busca los términos exactos en la búsqueda sin considerar sinónimos. Siguiendo el ejemplo, al buscar <dental> Google no encontrará <bucal>. Por un lado este comportamiento es ventajoso porque le permite al usuario encontrar resultados exactos. Sin embargo, el usuario se queda sin encontrar resultados con el mismo significado, pero escritos con palabras sinónimas.

Esta regla se puedes usar a favor tomando en cuenta la regla anterior. En lugar de usar muchos términos, se usan pocos pero se prueba hacer búsquedas separadas variando los términos con sinónimos. Mientras más creativo sea el usuario para buscar con sinónimos, mayores las posibilidades que encuentre lo que busca.

### 3. Términos nulos

Existen palabras que son demasiado comunes y, por lo tanto, aplican para cualquier posible búsqueda. Google ignora estas palabras por completo y se queda sólo con las palabras que son inusuales o suficientemente específicas. Por ejemplo al buscar <marca de pasta>, el artículo 'de' es demasiado común en el idioma español y aparecerá en páginas que no tienen nada que ver con lo que se busca. Por lo tanto la búsqueda <marca de pasta dental que usa Justin Bieber> es visto por Google como <marca pasta dental usa Justin Bieber>. Esto sucede automáticamente en todos los idiomas en que Google está disponible.

Para tomar provecho de esta regla basta con tener en mente que se debe usar palabras suficientemente específicas para obtener resultados relevantes.

### 4. Cercanía y orden de términos

Google toma en cuenta la distancia entre los términos de búsqueda para presentar sus resultados de forma más relevante. No es lo mismo buscar <marca de la pasta> que <marca pasta>. A pesar que Google ignorará los artículos "de" y "la", sigue tomando en

cuenta que entre "marca" y "pasta" hay dos palabras. Los ingenieros que programaron el motor de búsqueda dejaron esa consideración para acomodar las irregularidades del lenguaje humano y mejorar los resultados. Por lo tanto, Google le dará prioridad a las páginas que contengan los términos de la búsqueda separados por el mismo número de palabras que introdujiste en esta búsqueda. El orden de los términos de la búsqueda también se considerará para favorecer las páginas que presenten los términos en el mismo orden.

Es necesario mantener en mente las diferentes formas en que puede estar escrito el contenido que se busca. Variar el orden de los términos de búsqueda y tomar en consideración la distancia entre estos términos puede ayudar a encontrar mejores resultados.

## Operadores para Google<sup>42</sup>

Los operadores son instrucciones usadas como complemento a los términos de búsqueda para especificarle a Google el tipo de resultados que se desean obtener. A diferencia de las reglas de la "huella", estos operadores deben ser incluidos explícitamente con los términos de búsqueda para que logren su objetivo. Los cuatro operadores más relevantes para las búsquedas académicas incluyen:

### 1. Comillas (")

De forma automática, cuando Google piensa que se ha cometido un error ortográfico en los términos de búsqueda, busca sustitutos de los términos de búsqueda. Esto puede ser problemático cuando la búsqueda usa una expresión correcta pero lo suficientemente inusual como para que Google no sepa su ortografía correcta. Adicionalmente si la búsqueda incluye terminología coloquial, Google puede cambiar el orden de las palabras y, por ende, su significado. Por lo tanto, es probable que los resultados incluyan una mezcla de todos los posibles significados de la combinación de los términos insertos. Por ejemplo, no es lo mismo decir <un pobre niño> que <un niño pobre>, pero Google podría incluir resultados que respondan a ambas combinaciones.

Si se busca una frase o un término exacto y no se desea que Google encuentre las posibles variaciones de su significado, es necesario encerrar el texto entre comillas. Buscar < "un niño pobre" > en Google resultará en páginas que únicamente contengan esa secuencia de palabras exactas.

A pesar que el término "un" normalmente sería ignorado por Google por ser una palabra demasiado común, cuando se utilizan comillas, se tomará en cuenta, por lo que Google sólo presentará resultados que contenga este término también.

### 2. Signo de resta (-)

Existen términos que culturalmente están asociados a una identidad o concepto particular. Por ejemplo, si buscamos <*Barack*> en Google obtendremos una avalancha de resultados relacionados a Barack Obama, presidente de E.E.U.U. Sin embargo, ¿qué pasa si no se está interesado en el presidente sino en el exótico brandy húngaro, *barack*? (*Barack* en húngaro significa albaricoque).

Para ayudar a delimitar el tipo de resultado deseado, se puede indicar en los términos de búsqueda del operador con el signo de resta (-) qué términos no se desean obtener como parte de los resultados. Por ejemplo, si se busca <*barack* -obama>, Google mostrará sólo páginas que contengan la palabra "*Barack*", pero que no contengan la palabra "Obama".

### 3. Doble punto (..)

Usar Google para investigar sobre períodos de tiempos extensos sin delimitarse una fecha en específico puede ser difícil. Por ejemplo, si se busca conocer sobre los derechos civiles entre los años 1,500 y 1,800, se podría usar los términos <derechos civiles 1500-1800>. Lastimosamente, esta búsqueda nos mostrará únicamente páginas que contengan exactamente la secuencia de caracteres "1500-1800". Esto excluirá páginas que mencionen períodos diferentes o años específicos dentro del rango deseado.

 Por ejemplo, no se obtendrán resultados que únicamente contengan un año como 1501 o 1799.

Se le puede especificar a Google que se está interesado en un rango de números usando el operador de doble punto (..) como parte de los términos de búsqueda. Por ejemplo, si se modifican los términos de búsqueda con el doble punto <derechos civiles 1500..1800>, se le informará a Google que también se está interesado en el rango de números entre 1500 y 1800. Google automáticamente incluirá resultados que contengan periodos o años específicos dentro del rango del período de tiempo.

### 4. Asterisco (\*)

Hay investigaciones en las que no se sabe lo que se busca hasta que se encuentra. En el caso que se esté interesado en saber acerca de las cosas favoritas de Justin Bieber, se está limitado a ir buscando un interés a la vez. Por ejemplo, primero se buscaría el <color favorito de Justin Bieber>, luego el <video favorito de Justin Bieber>, el <sándwich favorito de Justin Bieber>, entre otros. Al buscar de esta manera, se corre el riesgo de pasar por alto cosas que no se busquen.

Es posible mitigar este riesgo y ahorrarse trabajo incluyendo un asterisco como parte de los términos de búsqueda. Si se busca el <\* favorito de Justin Bieber>, se le indica a Google que se desea que el asterisco sea reemplazado por todas las posibles variables de términos y éste presenta todas las posibles combinaciones como parte de los resultados de búsqueda.

## CALIDAD Y EVALUACIÓN DE LOS CONTENIDOS ELECTRÓNICOS<sup>43</sup>

 $\bullet$  $\bullet \qquad \bullet \qquad \bullet$  $\bullet$   $\bullet$ 

## CALIDAD Y EVALUACIÓN DE LOS CONTENIDOS ELECTRÓNICOS<sup>43</sup>

Para evaluar la calidad de los recursos electrónicos que se encuentran en las búsquedas, recomendamos tomar en cuenta los siguientes criterios y sus correspondientes indicadores:

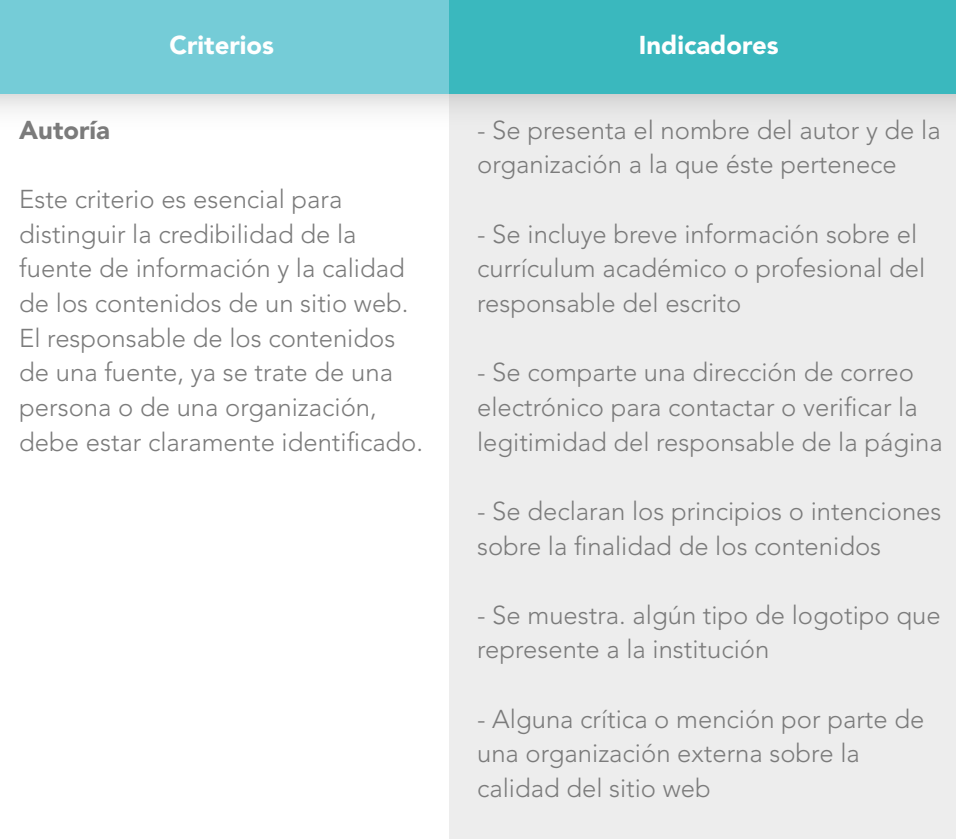

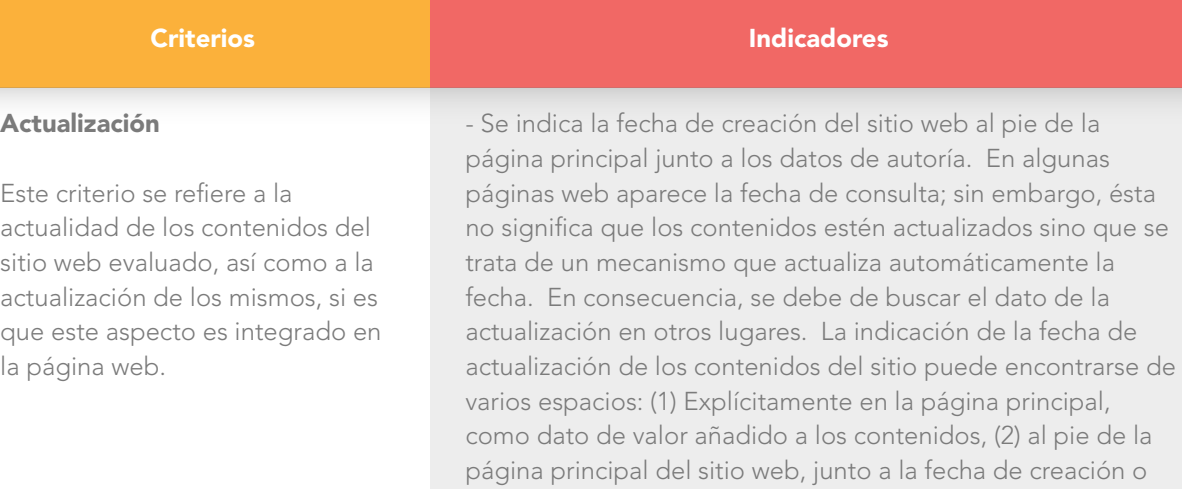

### *La presencia de información actual y actualizada.*

naturaleza de los contenidos incluidos.

(3) en diferentes páginas del sitio web, dependiendo de la

- En ocasiones, no existe el dato explícito de la fecha de actualización, pero el propio contenido de la información hace referencia a hechos actuales, a documentos publicados recientemente, o incluso la existencia de una sección de novedades, confirma la actualidad y la frecuente actualización de los contenidos de un sitio web.

- Se evidencia que el contenido del sitio no ha sido actualizado recientemente al incluir enlaces obsoletos, que remiten a páginas erróneas porque han cambiado de url.

- Se cuestiona la validez de la información al incluir enlaces inactivos que no llevan a ningún sitio porque al establecer el enlace se han cometido errores en su redacción.

### **Criterios Indicadores**

#### Contenido

Este criterio integra todo un conjunto de requerimientos propios de la información proporcionada por un sitio web. Los indicadores o parámetros que pueden aportar información resultan un tanto subjetivos y, a veces, difíciles de verificar, por lo cual depende, en última instancia, del propósito que tiene el evaluador o de la capacidad intelectual o científica de la persona que efectúa este análisis.

*Cobertura:* Se trata de valorar la amplitud y el nivel de profundidad con que los contenidos son tratados en el sitio web. Estos aspectos dependen en cierta medida de los propósitos declarados por el autor del sitio o de la especificación del colectivo de usuarios al que va dirigida la información.

*Exactitud, precisión y rigor:* Para conocer la exactitud de los contenidos incluidos en un sitio web, éstos deben poder ser verificados de algún modo. Se valora que las informaciones vertidas se apoyen en citas bibliográficas y que éstas se acrediten explícitamente para permitir su consulta. Pero este indicador, también se refiere a que los contenidos se expliquen correctamente, sin ambigüedades ni errores gramaticales.

*Pertinencia:* La pertinencia está relacionada con la validez y la utilidad de los contenidos incluidos en un sitio web tomando en cuenta los objetivos y propósitos del autor y la relevancia que posee la información para el usuario.

*Objetividad:* La información incluida en el sitio web debe reflejar la ausencia de cualquier sesgo ideológico, político o comercial. No hay que olvidar que un gran porcentaje de la información disponible en Internet tiene un fin promocional y publicitario, por lo que es importante conocer la razón de ser de los contenidos consultados.

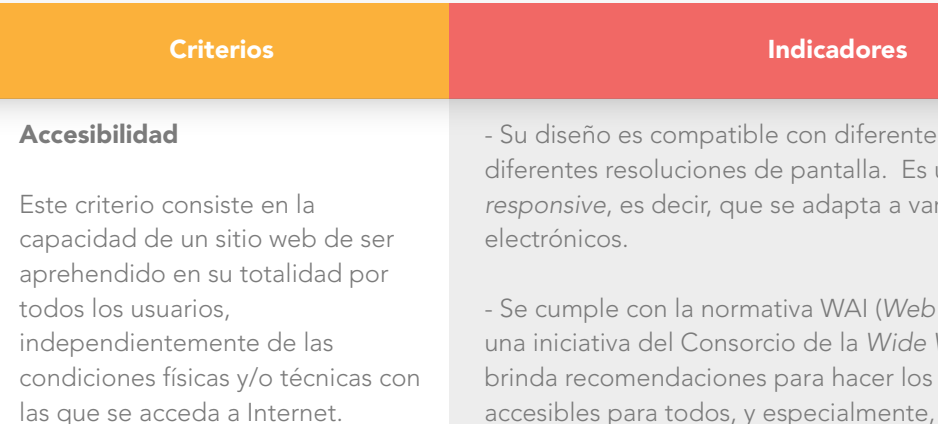

es navegadores o un sitio de carácter rios dispositivos

Accesibility Initiative), World Web (W3C), que contenidos de la Web accesibles para todos, y especialmente, para la gente con algún tipo de discapacidad auditiva, visual, cognitiva, etc. Este criterio se hace prácticamente obligatorio en los sitios web de contenido oficial y público, como pueden ser páginas web de ministerios, universidades y bibliotecas.

- Es posible imprimir y visualizar correctamente la impresión de los contenidos del sitio.

- Existe un área de "Ayuda" al usuario que explica la estructura de los contenidos y la navegación del sitio, especialmente cuando éste es complejo y amplio.

- Los contenidos del sitio web se presentan en otros idiomas para hacer éstos más accesibles y lograr una mayor difusión de los mismos.

- La existencia de versiones alternativas de visualización para los sitios web con presentaciones Flash pueden dificultar la carga y legibilidad de los contenidos para aquellos usuarios sin condiciones técnicas en su ordenador para desarrollar ese tipo de aplicaciones.

### **Criterios Indicadores**

### Funcionalidad

Este criterio alude a la facilidad con que, en un sitio web, el usuario puede localizar la información que le interesa y captar la información pertinente de forma rápida. Es decir, este criterio valora la efectividad del sitio web a la hora de utilizarlo y consultarlo. De ahí que se valore la estructura y organización lógica de los contenidos para conseguir un resultado óptimo de localización de la información.

- La estructura de los contenidos incluidos en el sitio web es lógica. El usuario pueda captar desde un primer momento, los contenidos más importantes porque la información es organizada en forma de tabla de contenidos, en un menú jerárquico o en otra organización similar.

- Los títulos utilizados en los apartados o secciones principales del sitio web son pertinentes y adecuados, lo cual proporciona coherencia y homogeneidad y evita al usuario cualquier tipo de confusión.

- Existe un mapa web que incluye, de manera jerárquica y organizada, todos los contenidos del sitio web con enlaces activos. La presencia de este elemento es vital para agilizar y perfeccionar el uso efectivo de las páginas web, y para que el usuario visualice la estructura global de los contenidos.

- Se incluye un sistema de búsqueda de contenidos propios del sitio web que permite la localización inmediata de la información que necesita el usuario. Este sistema de búsqueda puede consistir en una base de datos con diferentes opciones de búsqueda o un motor de búsqueda interno.

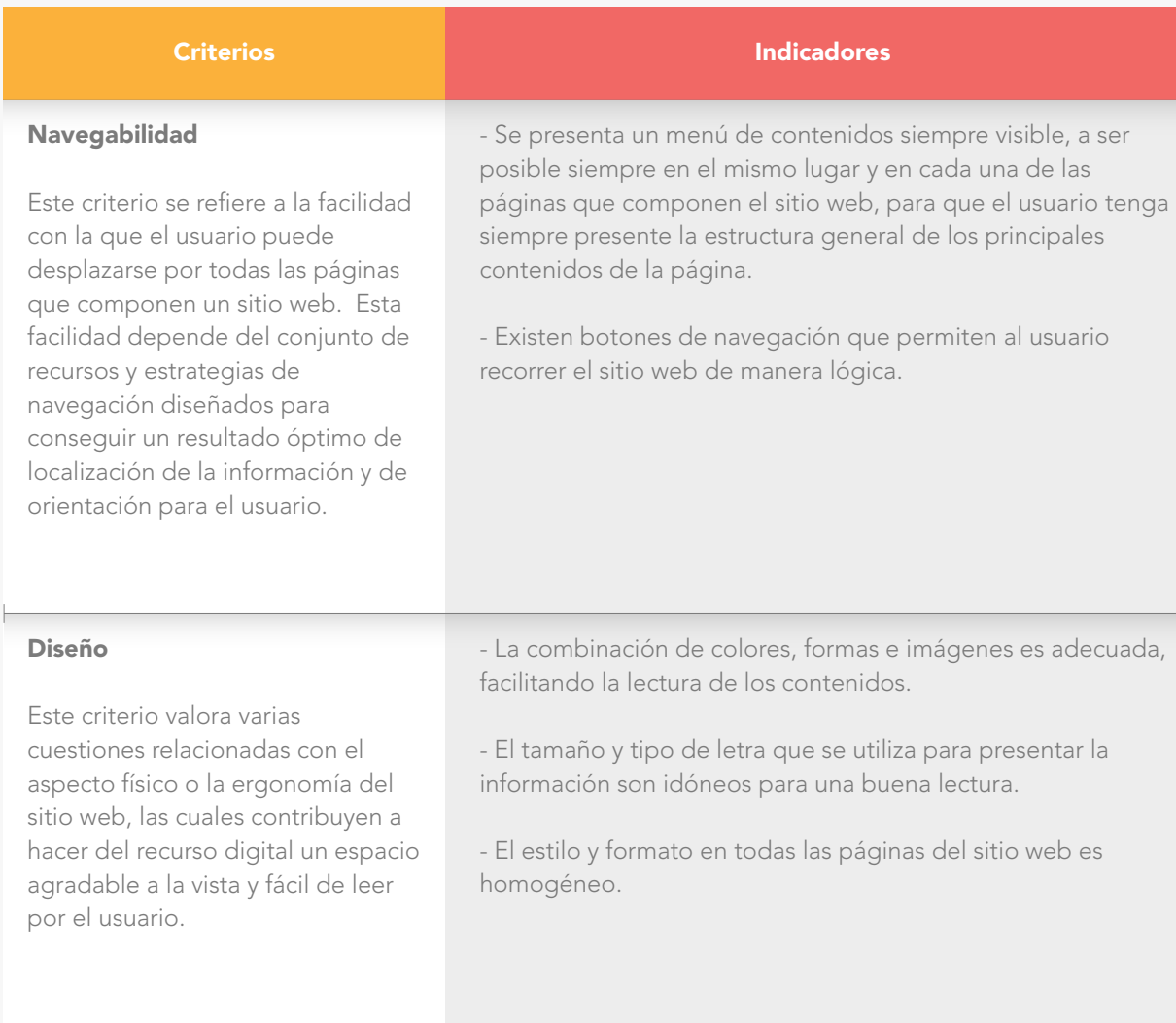

## PROCESO PARA GUARDAR ARCHIVOS

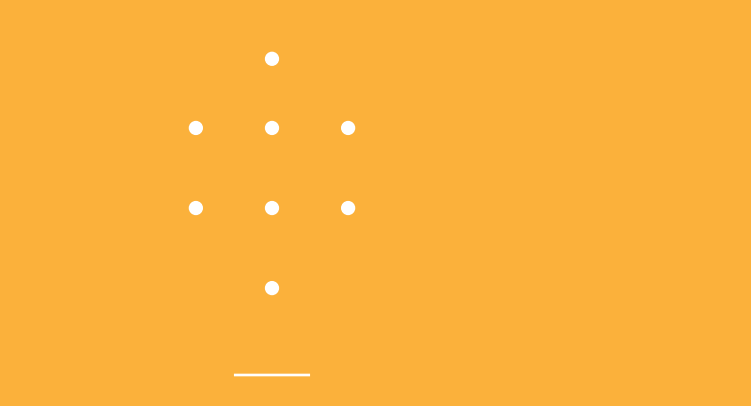

## PROCESO PARA GUARDAR ARCHIVOS

Desafortunadamente, es muy común que guardemos los archivos que construimos o descargamos a lo largo de nuestra investigación con nombres poco descriptivos o con nombres poco diferenciados entre versiones, complicando la búsqueda de éstos más adelante en el proceso. Para facilitar ordenar los archivos de una investigación recomendamos los siguientes pasos:<sup>44</sup>

- 1. Guarde archivos con frecuencia. Utilice el comando "guardar como" para no sobrescribir el original.
- 2. Use nombres pertinentes y reconocibles para guardar sus archivos. Para identificarlos claramente, se sugiero incluir los siguientes componentes que apliquen:
	- a. Nombre del documento: Evite utilizar palabras genéricas que no detonen su memoria. Utilice palabras clave que le ayuden a recordar el enfoque de lo escrito en el archivo. Por ejemplo: NO guarde un documento como Investigacion\_diseño, mejor utilice Principios\_Diseno\_Servicios
	- b. Incluya la fecha de creación, revisión o descarga del documento como parte del título para identificar la diferencia entre versiones del archivo. NO borre las versiones anteriores del documento, ya que a veces es importante lograr comparar los cambios que se hacen entre versiones.
- c. Si descarga un documento o las notas en el archivo provienen de una misma fuente, incluya el autor de la fuente.
- 3. Para recordar el sitio adonde se descargó un documento o para saber cómo citarlo correctamente después, escriba la referencia completa junto con el sitio web en la primera página del documento. Guarde su archivo con esa modificación para que pueda regresar a consultar esa fuente en caso de ser necesario.
- 4. Evite utilizar caracteres especiales del castellano (tildes, diéresis, ñ's, puntos y comas, entre otros) en los títulos de sus archivos para evitar problemas de compatibilidad con otros sistemas. Limítese a usar de la a – z, números, guiones bajos y puntos.
- 5. Verifique el formato de guardado del documento (.doc, .pdf, .ai, .psd, entre otros.) para cerciorarse que sea el formato correcto. Esto es útil si se va a enviar el archivo a otra persona.
- 6. Organice en carpetas los archivos guardados. Estas carpetas pueden incluir algunos de los siguientes componentes:

- ii. Período (Ciclo I 2016, Ciclo II 2016)
- iii. Materia
- iv. Proyecto
- v. Versión
- vi. Archivo

7. Haga copias de seguridad. Utilice un disco duro externo, copias en la nube u otros servicios en la web para guardar sus archivos.

i. Año

## TOMA DE APUNTES

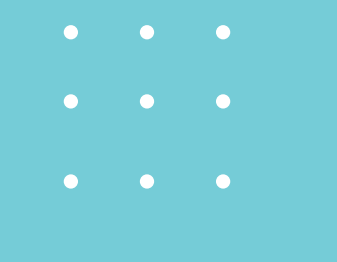

### TOMA DE APUNTES

Tomar apuntes parece a primera vista un proceso orgánico y poco complicado, pero para que el producto del análisis rinda su mayor efecto, los apuntes deben ser generados con una estructura que maximiza la recuperación de la información cuando se necesita en etapas posteriores al ejercicio investigativo.

Existen varias maneras de tomar apuntes, aparte de las propias que puede emplear un individuo para recopilar información, pero es importante que cada persona utilice al sistema que le rinde mejores resultados.

En esta sección comprenderemos el propósito de tomar apuntes, las distintas maneras que los apuntes se conectan con los demás componentes del proceso de investigación y el uso del sistema Cornell de generación de apuntes, uno de los más efectivos a la disposición de los investigadores.

### El propósito de tomar apuntes

La generación de apuntes de calidad depende del objetivo central de la investigación en proceso.45

Tomar apuntes busca lograr varios objetivos y cumplir varios propósitos:

1. El simple hecho de tomar apuntes nos permite enfocarnos en la fuente de información del cual

se extraen.<sup>46</sup> En el caso de las fuentes secundarias, tomar apuntes nos permite ser lectores activos que buscan las respuestas a nuestras interrogantes; evitamos ser lectores pasivos que fácilmente pierden el hilo del argumento contenido en el texto.47

2. A nivel cognitivo, el proceso de tomar apuntes facilita el aprendizaje de nuevos contenidos a través de la creación de conexiones entre unidades del conocimiento. También demanda del individuo el uso de agilidad mental por la naturaleza multitarea de identificar, jerarquizar, plasmar y recordar la información.48

3. Los apuntes serán de calidad únicamente si sirven en etapas posteriores para facilitar el uso de la información contenida dentro de ellos. Lógicamente, los apuntes deberán ser más fáciles de leer y entender que el mismo texto del que se extraen.49

### Consideraciones centrales

• Al tomar apuntes, uno debe diferenciar claramente entre lo que es un hecho, una teoría y una opinión. Una vez identificada la naturaleza de cada pieza de información, se debe marcar la categoría en la que cae para un uso adecuado posteriormente.50

• Antes de comenzar a tomar apuntes, vale la pena crear una lista preliminar de los tópicos que uno esperaría encontrar en la lectura. De esta manera, el investigador fomenta la lectura

activa y potencia el descubrimiento de información relevante.51

• Es esencial no utilizar demasiadas palabras ni escribir demasiado a la hora de generar los apuntes. En lugar de copiar las mismas palabras del texto, o parafrasearlas, el investigador se beneficia más si busca comprender lo que lee, incorpora la información a su propio pensamiento y luego produce apuntes escuetos, sintéticos y fáciles de comprender.<sup>52</sup>

• Es importante no depender demasiado del subrayado o sombreado de la información en el mismo texto, ya que no promueve la integración del conocimiento al pensamiento propio. Es mejor replantear las ideas encontradas en palabras propias.53

• Antes de comenzar a tomar apuntes de un texto en específico, vale la pena titular la hoja de apuntes con toda la información bibliográfica pertinente para identificar fácilmente la utilidad de los apuntes en los pasos posteriores. Esto facilitará la recopilación de fuentes cuando se comienza a dar formato al documento final. El identificar claramente la información bibliográfica en cada hoja de apuntes también promueve la fusión de la información con la identidad del autor que la generó, facilitando la redacción posterior del documento.<sup>54</sup> Además, prepara al investigador a hablar de manera erudita

de su tema con otros de su mismo campo por su capacidad de conectar ideas con autores.

• Debajo de la reseña bibliográfica, el investigador debe identificar la tesis central o argumento que el autor de la fuente está proponiendo. A veces el autor claramente establece este argumento, pero en otras ocasiones el investigador debe inferirlo.<sup>55</sup> Reformular este argumento en palabras del investigador promueve un entendimiento más profundo del contenido, prepara la identificación de la evidencia relevante que sostiene el argumento y permite la fácil comunicación de los hallazgos con los públicos interesados.

• Quizá lo más importante del proceso de tomar apuntes es dejar suficiente espacio alrededor del texto generado por la investigación para así promover la generación de observaciones, preguntas e inquietudes sobre el mismo texto que son más propias del investigador.<sup>56</sup>

Este último punto se puede potenciar con el empleo de distintos formatos de apuntes como el método Cornell.

## El método Cornell para tomar apuntes

Generado originalmente para potenciar la generación de apuntes de ponencias y cátedras orales, el método Cornell se adapta fácilmente a la recopilación y análisis de información proveniente de fuentes secundarias.

El método consiste en dividir la hoja de apuntes en una serie de secciones (cuatro) que facilitarán la clasificación de información y la recuperación rápida de la misma en etapas posteriores. En la siguiente figura se puede apreciar la manera en que se secciona la hoja:

The Cornell system is done on regular notebook paper that's divided up into four sections:

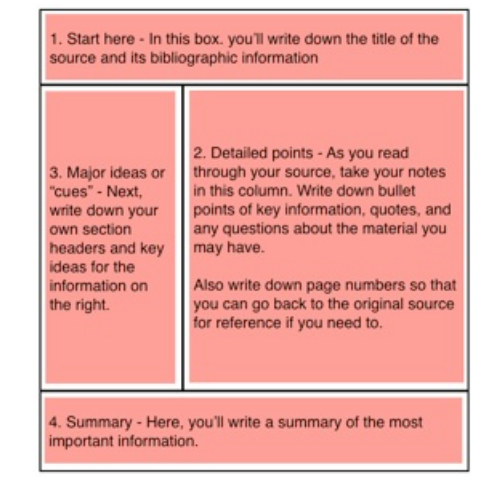

### Here's an example of a notebook page:

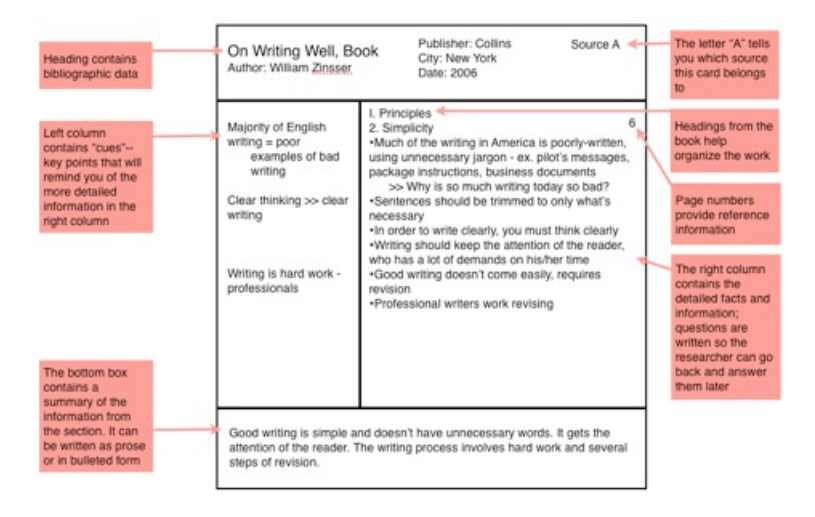

Imagen obtenida de Essay tips: Taking notes during your research process. (s.f.). Obtenido de http://www.easybib.com/guides/students/w riting-guide/ii-research/e-taking-notes/

Se secciona una caja de cabecera adonde se registrarán los datos bibliográficos de la fuente. En este espacio también se puede anotar la tesis o argumento principal de la fuente luego que el investigador lo haya identificado.<sup>57</sup>

Luego, la hoja se divide en dos secciones, la de la izquierda midiendo un ancho de un tercio de la página, y la de la derecha midiendo los dos tercios restantes de la hoja.

La caja de la derecha servirá para apuntar datos directos de la fuente secundaria, a criterio del investigador.

La caja de la izquierda se reserva para que el investigador reflexione sobre los datos puros extraídos de la fuente. Esta sección le permite al investigador comenzar a inyectar sus propias interpretaciones de la información recolectada. También sirve para empezar a categorizar dicha información. Promueve la generación de sub-tópicos que luego pueden contribuir a generar el esbozo de un documento escrito. Es deseable que en este espacio el investigador emplee sus propios códigos simbólicos, colores para clasificar, y referencias a otras fuentes para estimular las conexiones del conocimiento necesarias para generar nuevos contenidos.

Al final de la hoja se establece una caja de cierre. En este espacio, el investigador apunta un resumen de la fuente, tanto a nivel micro-informativo (lo que trata la fuente en sí), pero también meta-cognitivo (una estimación cualitativa de la relevancia de esta fuente para el quehacer investigativo en proceso).<sup>58</sup>

A continuación, se muestran algunos ejemplos del uso de este método:

PROSE

Ejemplo 1

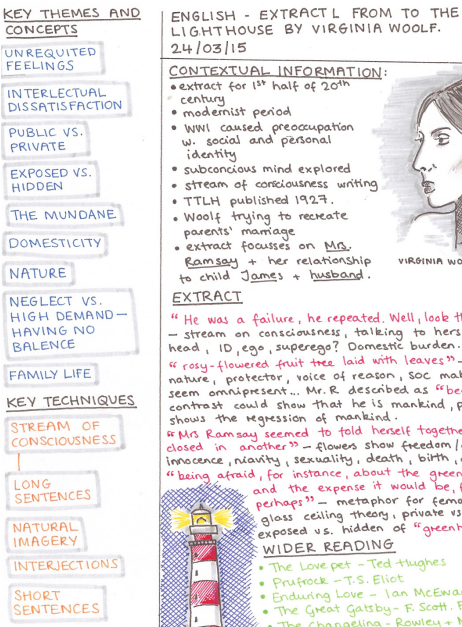

• modernist penoa<br>• WWI caused preoccupation<br>• W. social and personal<br>• identity · subconcious mind explored · stream of consciousness writing . TTLH published 1927. . Woolf trying to recreate<br>parents' marriage . extract focusses on Mrs. Ramsay + her relationship<br>to child James + husband. VIRGINIA HOOLE " He was a failure, he repeated. Well, look then, feel then." - stream on consciousness, talking to herself in her<br>head, ID, ego, superego? Domestic burden.

read, ID, ego, superego: Domestic burious.<br>If rosy-flowered fruit tree laid with leaves "- mother nature, protector, voice of reason, soc makes M.B.R. native, protector, voice of recaion isoc makes No.R<br>seem omnieprisent... Mr.R described as "beak of brass"<br>shows translation of mankind, plosive b,<br>shows the useful that he is mankind, plosive b,<br>shows translation of manki innocence, nionity, sexuality, death, birth, occassions.<br>"being afraid, for instance, about the greenhouse roof<br>"Decimal the expense it would be, fifty pounds" and the expense it would be, fifty pounds<br>(enhaps?") – metraphor for female suppression-<br>glass ceiling theory, private vs. public,<br>exposed us. hidden of "greenhouse roof" WIDER READING · The Love pet - Ted tlughes · Enduring Love - Ian McEwan • Enduring Love - Ian McEwan<br>• The Changeling - Rowley Hiddleton<br>• The Changeling - Rowley + Middleton<br>• Now sleeps the crimson petal - Lord<br>• The Bell Jar - Sylvia Plath - Tennyson

#### SUMMARY

To the Lighthouse uses stream of consciousness to convey Woolf's personal message about relationships, marriage and family life. The text is like an internal monologue reflecting the gaps and cross-overs of public and private. Interlectual dissatisfaction is shown, particularly in women, making the text argueably early feminist. Feelings of being trapped by domestic life are also shown.

Imagen obtenida de Cuthbert, Emily. (s.f.). Post publicado en Revise or Die. Obtenido de http://reviseordie.com/post/114713847277/scannednotes-on-virginia-woolf-extract-from-aqas

### Ejemplo 2

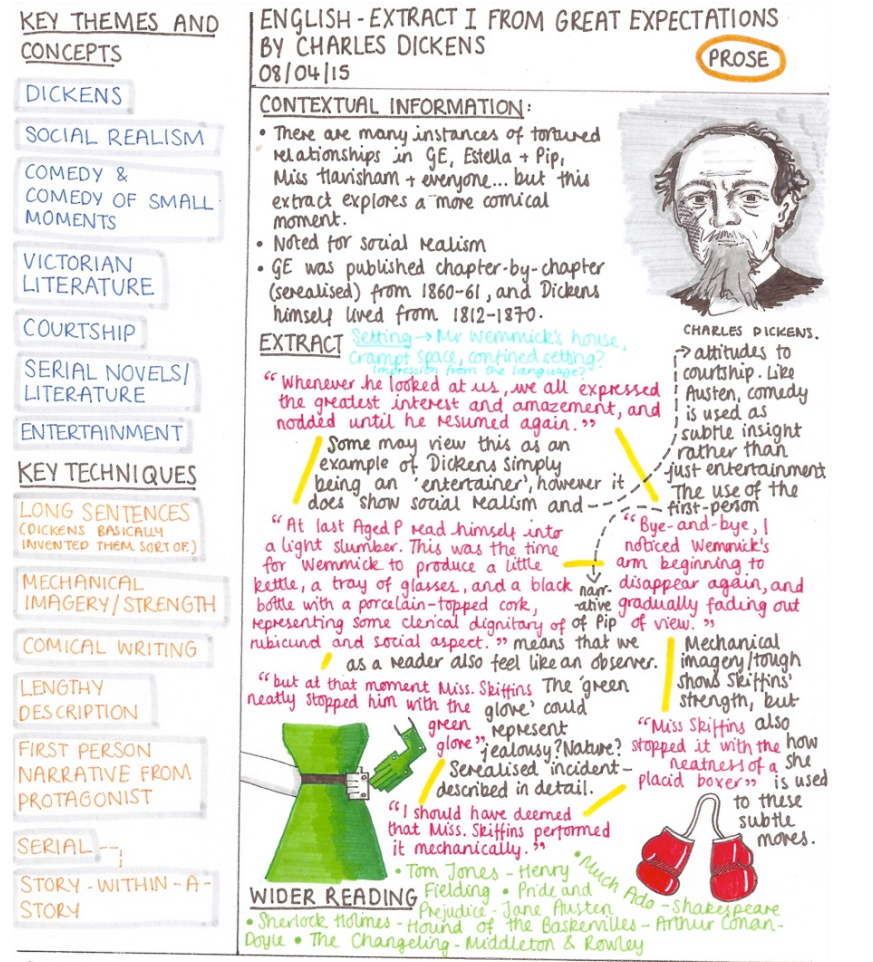

#### SUMMARY

Dickens is known for his social realism and senal novels. This is a<br>small scene of Mr. Wemmick's house, where he is trying to court<br>Miss. Skiffins by physically moning his hand around Nor wayt. She<br>moves it away, described

Imagen obtenida de Cuthbert, Emily. (s.f.). Post publicado en Revise or Die. Obtenido de http://reviseordie.com/post/115863394877/charles-d arling-dickens-in-answer-to-some-of-my

### Ejemplo 3

hechue: Neuvons 4/3/14 Key Words from 2100 billion newsons in fraise the Lecture a as many as necessary Mes billion-4trillion Fairing **All Lecture Notes** Staining techniques techniques Golgi (for shapes) how they extend -tradit 21. of all neurons  $-3$ pecific<sup>+1</sup> show cell bu 2) Nissl: (good for counting) Lyon can detect specific profiles, too -r. active - creaned b can see recently active necesars Gran visualize connectivity 3 types · Whipslar in sensory tipolar dendrites + axan systems (Axor · multipolar: more dendries \* terny  $-but$ Neural Anatomy Myste Dendrites 慢 conduction multipolar = most common output aron hillock neurons cintegration inout (insulate) Cells Glial Colial godendrocytes: myelinate axer cells also types wap to ANS lin: tatty subst. on axons P: fatty second necessors Mye mychr many myelin. cells = white mat More Lecture Notes Staining techniques (3) to 11 heading Haining techniques of necessors (3) Summary of physical appearance of necessary, cell body<br>anatomy of a newton-dends, cell body Lecture

Imagen obtenida de Kat. (2014). Taking Notes – Cornell Method. Post publicado en Study-Hack: Study Strategies from a Surviving College Student. Obtenido de

http://study-hack.com/2014/04/05/taking-notes/

### Ejemplo 4

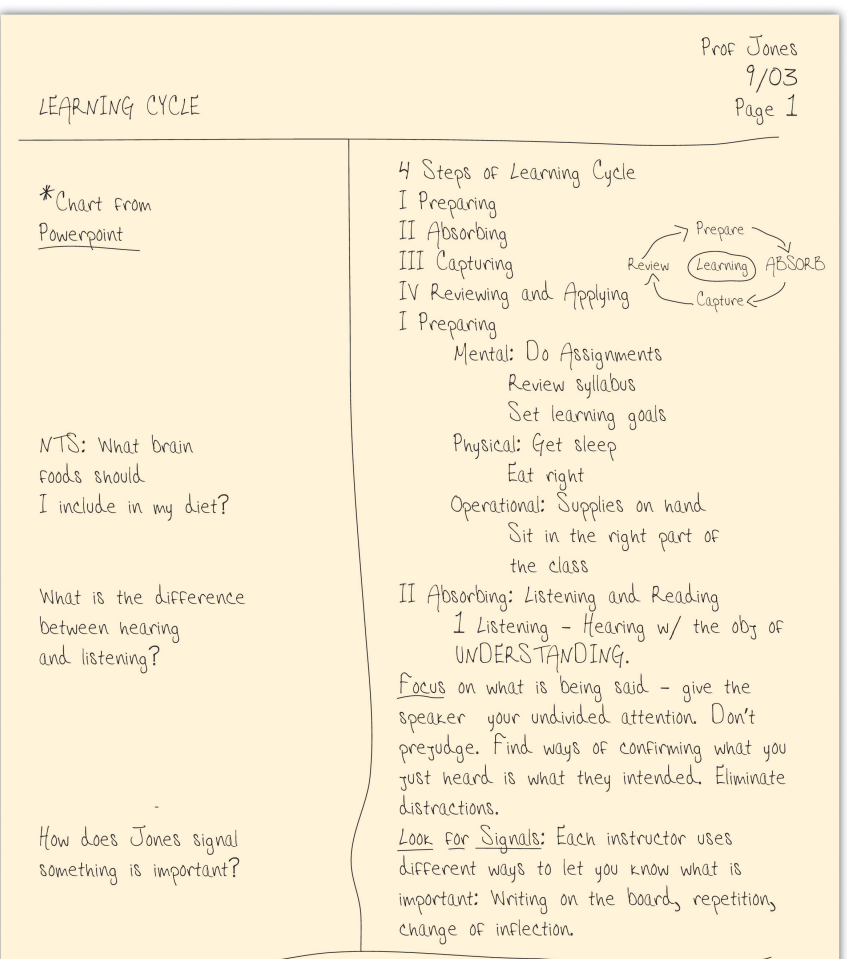

There are 4 steps to effective learning: Preparing, absorbing, capturing and reviewing. Each of these steps must be used continually to be a successful student. El principal beneficio del método Cornell es que éste proporciona una manera organizada y sistemática de tomar apuntes, replicable a lo largo de todo el proceso de investigación. Es sencillo, eficiente y promueve la estandarización del proceso de investigación, facilitando y acelerando el tiempo que toma completar esta etapa de cualquier proyecto. Presenta la información extraída de las fuentes de manera utilizable y aplicable a otras necesidades (como la generación de esbozos).<sup>59</sup> Existe evidencia que el uso del método Cornell fortalece el proceso de síntesis en el individuo y facilita la generación de conexiones entre las fuentes y la realidad del investigador.<sup>60</sup>

Imagen obtenida de Unnamed authors. (2010). Listening, Taking Notes, and Remembering en College Success. Obtenido de http://open.lib.umn.edu/collegesuccess/chapter/4-4 got-notes/

## RECOLECCIÓN Y ORDENAMIENTO DE INFORMACIÓN

SECCIÓN REDACTADA POR RODRIGO MASSI

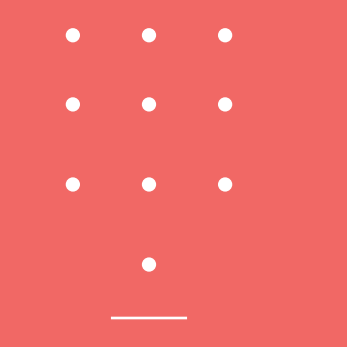

## EL ESBOZO (OUTLINE)

## Definición

El esbozo es una herramienta de investigación/escritura que le permite al individuo organizar la información y notar las relaciones entre los distintos componentes con los que cuenta. Es una representación gráfica del marco organizativo de un ensayo.<sup>61</sup> Permite ejecutar un diagnóstico para determinar si uno cuenta con la cantidad necesaria de evidencia/información para sostener un argumento.<sup>62</sup> También establece las bases mínimas sobre las cuales se puede comenzar a escribir en prosa y tiene la ventaja de que promueve la interacción no-lineal con el contenido y el documento.

### Propósitos de elaborar un esbozo

- Demuestra las relaciones jerárquicas entre las distintas piezas de información y promueve la organización lógica de la misma.<sup>63</sup>
- Define límites y agrupaciones de la información.64
- Identifica vacíos en la información para guiar al escritor a regresar a la investigación para conseguir nuevos datos.65
- Además de facilitar la redacción de un ensayo, sirve como guía rápida sobre el tema para satisfacer cualquier otra necesidad académica que

enfrente el autor (charlas, elaboraciones de presentaciones, entre otros).

### Características y tipos

Los esbozos siempre se organizan usando una combinación de números romanos, números arábigos, letras mayúsculas y letras minúsculas, siempre siguiendo una jerarquía consistente para asegurar una orientación satisfactoria.

Los esbozos macro o de tópico priorizan frases cortas o grandes ideas en lugar de oraciones completas con minuciosas descripciones. Tienen la ventaja de ser más fluidas en su elaboración y no requieren de reglas rígidas de gramática y sintaxis. Tienen la desventaja que por ser escuetas distancian al esbozo del producto final del ensayo.<sup>66</sup>

Los esbozos micro o de oración priorizan la elaboración de oraciones completas que contienen un alto grado de información. Tienen la ventaja de facilitar el proceso de escritura, acortando la brecha entre esbozo y ensayo y promueven la inclusión de un alto nivel de detalle. Tienen la desventaja de requerir mayor tiempo y atención en su elaboración y tienden a obstaculizar el flujo rápido de ideas.<sup>67</sup>

### Ejemplo de esbozo macro<sup>68</sup>

I. ¿Qué es? A. Forma B. Propósito II. Macro A. Frases B. Ejemplo

1. Explicación

2. Análisis

### III. Micro

A. Detalles

- B. Citas
- C. Ejemplo

1. Explicación

2. Análisis

### Ejemplo de esbozo micro69

I. ¿Qué es un esbozo?

A. Un esbozo organiza formalmente y desarrolla las ideas.

B. El propósito del esbozo es ayudar a organizar un ensayo; revisa cómo las distintas ideas se conectan entre sí y demuestra vacíos que se tienen que rellenar.

II. ¿Qué son los esbozos macro?

A. Los esbozos macro, también conocidos como esbozos de tópico, ayudan a ver la estructura general a través de una serie de frases cortas.

### B. Ejemplo

1. Cada sección del esbozo consiste en solamente unas pocas palabras para transmitir la idea general de lo que corresponde en cada lugar sin llegar a transmitir demasiado detalle.

2. Es muy fácil ver rápidamente este tipo de esbozo y notar la estructura general del tema; el autor se puede asegurar de haber abordado todos los puntos importantes.

III. ¿Qué son los esbozos micro?

A. Los esbozos micro, también conocidos como esbozos de oración, desarrollan los pequeños detalles de un tema y son especialmente útiles cuando se trata de problemáticas complejas.

B. Puede ser útil incorporar citas directas de las fuentes que se podrán utilizar en el ensayo como evidencia que apoya al argumento central.

C. Ejemplo

1. El esbozo micro tiende a ser mucho más largo que un esbozo macro.

2. Al utilizar oraciones completas, el autor cementa declaraciones que se

podrán utilizar directamente en el ensayo que escribirá más adelante.

### Armando el esbozo<sup>70</sup>

A la hora de construir esbozos, es importante tomar en cuenta los siguientes aspectos:

1. Identificar el tema. Es importante que el autor establezca claramente el tema por tratar. Resulta clave que sea una oración o frase escueta, pero que ésta esté en las palabras propias del autor, no en formato de cita obtenida de alguna fuente.

2. Identificar las principales categorías. Como ya se ha dicho, el esbozo ayuda a agrupar ideas en categorías explicativas o de análisis. Todas las grandes categorías establecidas deben abonar directamente al tema principal; deben apoyar al argumento que el autor está tratando de construir.

3. Ordenar las principales categorías. El esbozo es especialmente útil para jugar con el orden en el que se presentan las ideas. Aquí es donde el esbozo hace uso del ordenamiento lógico de la información, considerando elementos como relaciones de causa y efecto, problema y solución, comparación y contraste, cronología, clasificación, entre otras para ayudar al autor a decidir cómo se presentará la información. Es importante estar consciente que el orden escogido no es rígido y puede cambiar a la hora de redactar el ensayo, pero siempre debe de corresponder a un ordenamiento lógico que fomente el entendimiento del lector.

### 4. Crear sub-categorías y puntos de apoyo.

Luego de que cada categoría es escogida, el autor debe generar sub-categorías que ayuden a explicarla, o puntos de apoyo que sostienen cada aseveración redactada. El número de sub-categorías o puntos de apoyo depende de la cantidad de información recolectada. Sin embargo, ninguna categoría principal o sub-categoría debe contar con menos de dos sub-categorías o puntos de apoyo para sostenerlas. Nótese en los ejemplos que no existe ningún numeral con menos de dos letras o sub-numerales. Si alguna categoría o sub-categoría no recibe apoyo de por lo menos dos soportes, esto indica que esa categoría o sub-categoría debe repensarse y jerarquizarse de otra manera.

## TÉRMINOS CLAVE

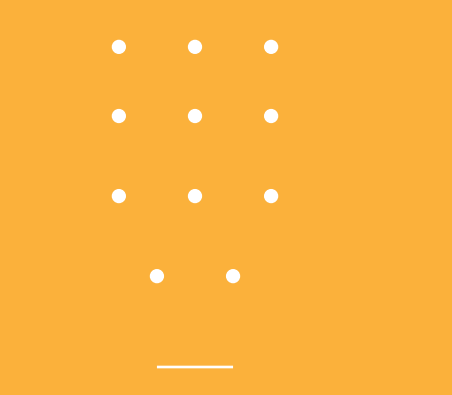

## TÉRMINOS CLAVE

Artículos académicos<sup>71</sup> - Artículos redactados bajo lineamientos establecidos por la academia. Para publicarse en journals, deben ser evaluados y aprobador por pares. Se dividen en tres grandes categorías: 1. Artículos originales que comparten resultados obtenidos de la investigación de fuentes primarias; 2. Artículos de reseña o de análisis que evalúan críticamente otros estudios que ya han sido publicados; y 3. Artículos teóricos que formulan nuevas teorías a partir de la literatura ya existente.

Antecedentes72– Todos aquellos trabajos de investigación que preceden al que se está realizando.

Bases de datos<sup>73</sup>– Entidad en la cual se pueden almacenar datos de manera estructurada, con la menor redundancia posible.

Booleano<sup>74</sup>– Que sólo admite dos posibles respuestas.

Evaluado por pares (peer-reviewed en Inglés)<sup>75</sup>-Se dice del material que ha sido revisado por expertos en el campo para asegurar que es preciso, confiable e informado antes de publicarse.

Fuentes fidedignas – Fuentes que contienen información confiable y veraz.

Fuentes primarias<sup>76</sup>- Relatos originales sobre eventos, objetos, personas u obras de arte que se cuentan desde la experiencia personal.

Fuentes secundarias<sup>77</sup> Escritos que discuten, analizan, interpretan, evalúan, sintetizan o critican información obtenida de fuentes primarias o de otras fuentes secundarias.

*Journals*78– Revistas académicas que publican artículos dirigidos a públicos académicos o a comunidades de investigadores. Publican artículos evaluados por pares o artículos que no son evaluados por pares, pero que aún se dirigen a la misma audiencia.

Metabuscador – Repositorio de buscadores.

Motores de búsqueda o Buscadores (Search engines en inglés)<sup>79</sup>- Programas que buscan documentos utilizando palabras específicas o términos clave (keywords en Inglés). Entregan un listado de los documentos encontrados.

Operadores Booleanos<sup>80</sup>- Los operadores permiten enfocar la búsqueda vinculando términos de búsqueda y definiendo la relación entre ellos. Los operadores de tipo booleano localizan registros que contienen los términos coincidentes en uno de los campos especificados o en todos los campos especificados. Éstos términos incluyen AND, OR y NOT. Para comprender cómo usarlos, vea la página 11 de esta guía.

Patrones de búsqueda<sup>81</sup>- Los patrones facilitan la búsqueda de información mediante el uso de palabras clave en los motores de búsqueda para que éstos puedan especificar, clasificar y depurar las páginas web a mostrar.

Referencia82– Conjunto de elementos bibliográficos que cita o hace referencia a una obra.

Referencia bibliográfica<sup>83</sup> – Fuente consultada y utilizada para la investigación que es citada de forma individual en relación con algún elemento mencionado en el texto.

Repositorio84– Sitio web centralizado que almacena y mantiene información digital, habitualmente bases de datos o archivos informáticos. Pueden contener los archivos en su servidor o referenciar al alojamiento originario desde su web.

1 Thuy, Linh Do. "Secondary Research," *Design Research Techniques*, s.f. Obtenido de http://designresearchtechniques.com/casestudies/sec ondary-research/ 2 Thuy, Linh Do, s.f. <sup>3</sup> Santiago Canyon College. "Identifying Primary and Secondary Resources," *Biblioteca de Santiago Canyon College*, s.f. Obtenido de http://www.sccollege.edu/Library/Pages/primarysourc es.aspx Thomas, Susan. "Primary vs. Secondary Sources," BMCC Library, s.f. Obtenido de http://lib1.bmcc.cuny.edu/help/sources/ University of Illinois at Urbana-Champaign. "Find Secondary Sources," University Library, 2016. Obtenido de http://www.library.illinois.edu/ugl/howdoi/secondaryso urces.html 4 Santiago Canyon College, s.f.; Thomas, Susan, s.f.; University of Illinois at Urbana-Champaign, 2016 <sup>5</sup> Santiago Canyon College, s.f..; Thomas, Susan, s.f.; University of Illinois at Urbana-Champaign, 2016. 6 Santiago Canyon College, s.f.; Thomas, Susan, s.f.; University of Illinois at Urbana-Champaign, 2016 7 Thuy, Linh Do, s.f. wikiHow. "wikiHow to Research a Topic," wikiHow, 2016. Obtenido de http://www.wikihow.com/Research-a-Topic wikiHow. "wikiHow to Do Internet Research," wikiHow, 2016. Obtenido de http://www.wikihow.com/Do-Internet-Research

<sup>8</sup> The Writing Lab, The OWL at Purdue, & Purdue University. "Evaluation during Reading", *Purdue Online Writing Lab*, 2016. Revisado el 18 de octubre de 2016. Obtenido de https://owl.english.purdue.edu/owl/resource/553/03/ 9 UC Santa Barbara Library. "Search & Research," *UC Santa Barbara Library*, 2016. Revisado el 3 de octubre de 2016. Obtenido de http://www.library.ucsb.edu/research/db/academic-s earch-complete. 10 EBSCOhost. "Búsqueda Avanzada: EBSCOhost," *EBSCOhost*, 2016. Revisado el 3 de octubre de 2016. Obtenido de http://web.a.ebscohost.com/ehost/search/advanced ?sid=560ce534-634a-40c5-b26e-00b3a805d399%40se ssionmgr4007&vid=3&hid=4204. 11 EBSCOhost. "Búsqueda Avanzada: EBSCOhost," *EBSCOhost*, 2016. Revisado el 3 de octubre de 2016. Obtenido de http://web.a.ebscohost.com/ehost/search/advanced ?sid=560ce534-634a-40c5-b26e-00b3a805d399%40se ssionmgr4007&vid=3&hid=4204. 12 EBSCOhost. "Búsqueda Avanzada: EBSCOhost," *EBSCOhost*, 2016. Revisado el 3 de octubre de 2016. Obtenido de http://web.a.ebscohost.com/ehost/search/advanced ?sid=560ce534-634a-40c5-b26e-00b3a805d399%40se ssionmgr4007&vid=3&hid=4204.

13 EBSCOhost. "Búsqueda Avanzada: EBSCOhost," *EBSCOhost*, 2016. Revisado el 3 de octubre de 2016. Obtenido de

http://web.a.ebscohost.com/ehost/search/advanced?s id=560ce534-634a-40c5-b26e-00b3a805d399%40sessio nmgr4007&vid=3&hid=4204.

14 EBSCOhost. "Búsqueda Avanzada: EBSCOhost," *EBSCOhost*, 2016. Revisado el 3 de octubre de 2016. Obtenido de

http://web.a.ebscohost.com/ehost/search/advanced?s id=560ce534-634a-40c5-b26e-00b3a805d399%40sessio nmgr4007&vid=3&hid=4204.

15 EBSCOhost. "Búsqueda Avanzada: EBSCOhost," *EBSCOhost*, 2016. Revisado el 3 de octubre de 2016. Obtenido de

http://web.a.ebscohost.com/ehost/search/advanced?s id=560ce534-634a-40c5-b26e-00b3a805d399%40sessio nmgr4007&vid=3&hid=4204.

16 EBSCOhost. "Búsqueda Avanzada: EBSCOhost," *EBSCOhost*, 2016. Revisado el 3 de octubre de 2016. Obtenido de

http://web.a.ebscohost.com/ehost/search/advanced?s id=560ce534-634a-40c5-b26e-00b3a805d399%40sessio nmgr4007&vid=3&hid=4204.

<sup>17</sup> Food and agriculture organization of the United Nations. "AGORA: Access to Global Online Research in Agriculture", *FAO*, 2016. Revisado el 3 de octubre de 2016. Obtenido de http://www.fao.org/agora/en/ <sup>18</sup> Organización Mundial de la Propiedad Intelectual. "ARDI – Research for Innovation," *Organización Mundial de la Propiedad Intelectual*, 2016. Revisado el 12 de octubre de 2016. Obtenido de http://www.wipo.int/ardi/en/

<sup>19</sup> University of Arkansas. "American Society of Agricultural and Biological Engineers (ASABE) Technical Library," *University of Arkansas*, 2016. Revisado el 3 de octubre de 2016. Obtenido de http://libraries.uark.edu/eresources/help.asp?TitleCo de=ASAE.

20 Biblioteca Digital Mundial. "Inicio Biblioteca Digital Mundial," *Biblioteca Digital Mundial, 2016*. Revisado el 3 de octubre de 2016. Obtenido de https://www.wdl.org/es/.

<sup>21</sup> Pearson Education. "BibliotecaOnlinePearson," *Pearson Education*, 2016. Revisado el 3 de octubre de 2016. Obtenido de

https://www.biblionline.pearson.com/Pages/Default. aspx.

<sup>22</sup> Edinburgh University Press. "About Edinburgh University Press," Edinburgh University Press, 2016. Revisado el 17 de octubre de 2016. Obtenido de http://www.euppublishing.com/page/about-us. 23 El Mundo. "Diccionario," *El Mundo*, 2016. Revisado el 3 de octubre de 2016. Obtenido de http://www.elmundo.es/diccionarios/.

24 Fundación Biblioteca Virtual Miguel de Cervantes. "Presentación," Fundación Biblioteca Virtual Miguel de Cervantes, s.f. Revisado el 13 de octubre de 2016. Obtenido de

http://fundacion.cervantesvirtual.com/presentacion/ 25 Gale Cengace Learning. "Academic OneFile." Revisado el 17 de octubre de 2016. Obtenido de http://www.cengage.com/search/productOverview.do? Ntt=academic+onefile%7C%7C1296636922194709307 31132330063644714198&N=197&Ntk=APG%7C%7CP\_ EPI&Ntx=mode+matchallpartial

26 Organización Mundial de la Salud. "Hinari: Research for Health," *Hinari: Research for Health, 2016*. Revisado el 12 de octubre de 2016. Obtenido de http://www.who.int/hinari/about/en/

<sup>27</sup> International Monetary Fund. "IMF ELibrary,"

*International Monetary Fund*, 2016. Revisado el 3 de octubre de 2016. Obtenido de

http://www.elibrary.imf.org/?redirect=true. 28 INFORMS. "About INFORMS," , 2016. Revisado el 3

de octubre de 2016. Obtenido de

https://www.informs.org/About-INFORMS

29 Infoamérica. "El Portal de la Comunicación."

Revisado el 3 de octubre de 2016. Obtenido de http://www.infoamerica.org/

30 Programa de las Naciones Unidas para el Medio Ambiente. "About OARE," *OARE: Research in the Environment*, 2016. Revisado el 12 de octubre de 2016. Obtenido de http://www.unep.org/oare/AboutOA RE/tabid/129711/Default.aspx

31 "About OECD ILibrary," 2016. Revisado el 3 de octubre de 2016. Obtenido de http://www.oecd-ilibrary.org/about/about;jsessionid =2klkg2dpiniw9.x-oecd-live-03. 32 OSA Publishing. "About OSA Publishing," 2016. Revisado el 3 de octubre de 2016. Obtenido de https://www.osapublishing.org/about.cfm. 33 Portal de la Comunicación InCom-UAB. "Portal de la Comunicación." Revisado el 3 de octubre de 2016. Obtenido de http://portalcomunicacion.com/index.asp. 34 MUSE, Project. "Project MUSE - about Project MUSE," 2016. Revisado el 3 de octubre de 2016. Obtenido de http://muse.jhu.edu/about/index.html. "How to Cite Content in Project MUSE," *Project MUSE, 2012*. Revisado el 3 de octubre de 2016. Obtenido de http://muse.jhu.edu/about\_files/uploaded/cite\_cont ent.pdf. 35 resarch4life. "About resarch4life," 2016. Sección en sitio web de resarch4life. Revisado el 12 de octubre de 2016. Obtenido de http://www.research4life.org/about/ 36 Informa Group plc. (2013). *Taylor & Francis Online*. Revisado el 3 de octubre de 2016. Obtenido de http://www.tandfonline.com/ <sup>37</sup> The Royal Society. "Benefits for Subscribers," 2016.

Revisado el 17 de octubre de 2016. Obtenido de https://royalsociety.org/journals/librarians/.

<sup>38</sup> The University of Chicago Press journals. "University of Chicago Press Journals". Revisado el 17 de octubre de 2016. Obtenido de http://www.journals.uchicago.edu/about. 39 John Wiley & Sons. "Wiley Online Library," 1999. Revisado el 3 de octubre de 2016. Obtenido de http://onlinelibrary.wiley.com/. 40 International Bank for Reconstruction and Development / The World Bank, W. "Using elibrary: FAQs," *World bank eLibrary*, 1995. Revisado el 3 de octubre de 2016. Obtenido de http://elibrary.worldbank.org/page/faqs World Bank Group. "Welcome," *World bank* eLibrary, 2016. Revisado el 3 de octubre de 2016. Obtenido de http://elibrary.worldbank.org/ 41 Blachman, Nancy y Peek, Jerry. "Interpreting Your Google Query - Google Guide." Interactive Online Google Tutorial and References - Google Guide. Modificado por última vez el 26 de febrero de 2012. http://www.googleguide.com/interpreting\_queries.ht ml. 42 Blachman, Nancy y Peek, Jerry. "Crafting Your Query by Using Special Characters - Google Guide." Interactive Online Google Tutorial and References - Google Guide. Modificado por última vez el 26 de febrero de 2012. http://www.googleguide.com/crafting\_queries.html. 43 "Calidad y Evaluación de los Contenidos Electrónicos | E-Coms". 2016. *Mariapinto.Es.*  http://www.mariapinto.es/e-coms/calidad-y-evaluacion -de-los-contenidos-electronicos/.

44 wikiHow. "Cómo Guardar Un Archivo," *wikiHow*, 2016. Revisado el 7 de octubre de 2016. Obtenido de http://es.wikihow.com/guardar-un-archivo. 45 Procter, Margaret. (s.f.). Taking notes from research reading. Obtenido de http://www.writing.utoronto.ca/images/stories/Docu ments/notes-from-research.pdf 46 Sanders, Viv. (Diciembre 2007). Note-taking: Purpose, problems and proposals. Obtenido de http://www.historytoday.com/viv-sanders/note-taking -purpose-problems-and-proposals 47 Pearson Education. (s.f.). Note Taking. Obtenido de http://wps.pearsoned.co.uk/ema\_uk\_pp\_studyskills/ 128/33013/8451396.cw/index.html 48 Friedman, Michael C. (15 de Octubre 2014). Note-taking tools and tips. Obtenido de http://hilt.harvard.edu/blog/note-taking-tools-and-ti ps 49 Sanders, s.f. 50 Procter, s.f. 51 ibid. 52 ibid. 53 ibid. 54 ibid. 55 Brilliant, Mark. (s.f.). Historiography template. Obtenido de http://history.berkeley.edu/sites/default/files/Historio graphy%20Template.pdf 56 Procter, s.f.

57 Brilliant, s.f.

58 Cornell University Learning Strategies Center. (s.f.). The Cornell Note-taking system. Obtenido de http://lsc.cornell.edu/study-skills/cornell-note-taking-s ystem/

59 Cal Poly Student Academic Services. (s.f.). Note Taking Systems. Obtenido de

http://www.sas.calpoly.edu/asc/ssl/notetakingsystems. html

<sup>60</sup> Jacobs, Keil. (2008). "A comparison of two note taking methods in a secondary English classroom." Presentado en Proceedings of the 4th Annual GRASP Symposium, Wichita State University, Kansas.

<sup>61</sup> Indiana University Writing Tutorial Services. (2004). Using outlines. Obtenido de http://www.indiana.edu/~ wts/pamphlets/outlines.shtml

<sup>62</sup> University of Washington Psychology Writing Center. (1997). How to make an outline. Obtenido de

https://depts.washington.edu/psych/files/writing\_cent er/outline.pdf

<sup>63</sup> Tardiff, Elyssa y Allen Brizee. (2010). Why and how to create a useful outline. Obtenido de

https://owl.english.purdue.edu/owl/resource/544/02/ <sup>64</sup> Tardiff y Brizee, 2010

65 Lietzau, Kathleen. (s.f.). Creating outlines. Obtenido de http://writing2.richmond.edu/writing/wweb/outlin e.html

66 Lietzau, s.f.; University of Washington Psychology Writing Center, 1997

68 Lietzau, s.f.

69 ibid.

70 Indiana University Writing Tutorial Services, 2004; Lietzau, s.f.; University of Washington Psychology Writing Center, 1997 71 Svernström, Marianne. "What is an academic/scholarly article?," *Karlstad University Library*, 2013. Revisado el 11 de octubre de 2016. Obtenido de https://www5.kau.se/en/library/search/help-searchin g/faq/what-is-academicscholarly-article 72 Red Escolar Nacional. "RENa - Cuarta Etapa - Metodología - Antecedentes." Revisado el 10 de octubre de 2016. Obtenido de http://www.rena.edu.ve/cuartaEtapa/metodologia/a ntecedentes.html. 73 CCM. "Introducción - Bases de Datos." Revisado el 10 de octubre de 2016. Obtenido de http://es.ccm.net/contents/66-introduccion-bases-de -datos. 74 Google. "Booleano Definicion - Buscar Con Google." Revisado el 10 de octubre de 2016. Obtenido de https://www.google.com.sv/search?sclient=psy-ab& biw=1411&bih=803&q=booleano+definicion&oq=b ooleano&gs\_l=serp.3.0.0i71k1l4.0.0.0.85670.0.0.0.0.0. 0.0.0..0.0....0...1c..64.psy-ab..0.0.0.hlFHWr\_XSBM&pb x=1&bav=on.2%2Cor.r\_cp.&ion=1&expnd=1&rct=j&

brd=1476120195549000

75 Santiago Canyon College, s.f.; wikiHow. "wikiHow to Do Internet Research," wikiHow, 2016. Obtenido de http://www.wikihow.com/Do-Internet-Research 76 Santiago Canyon College, s.f.; Thomas, Susan, s.f.; University of Illinois at Urbana-Champaign, 2016. 77 Santiago Canyon College, s.f.; Thomas, Susan, s.f.; University of Illinois at Urbana-Champaign, 2016. 78 EBSCO. "What is the difference between Academic Journals and (Scholarly) Peer Reviewed Journals?," *Preguntas frecuentes de EBSCO*, s.f. Revisado el 11 de octubre de 2016. Obtenido de https://help.ebsco.com/interfaces/EBSCO\_Guides/Ge neral Product FAQs/difference between Academic J ournals\_Scholarly\_Journals 79 Beal, Vangie. "What Is a Search Engine? Webopedia Definition," Webopedia, 2015. Revisado el 10 de octubre de 2016. Obtenido el http://www.webopedia.c om/TERM/S/search\_engine.html. Oxford University Press. "Search engine," Oxford Dictionary, 2016. Revisado el 10 de octubre de 2016. Obtenido de https://en.oxforddictionaries.com/definit ion/search\_engine. 80 World Health Organization. "Operadores." Revisado el 10 de octubre de 2016. Obtenido de

http://dosei.who.int/iBistro\_helps/Spanish/tip7102.htm l#precedence

81 "3.4.4 Obtención de Información a Través de Patrones de Búsqueda." Revisado el 10 de octubre de 2016. Obtenido de https://santacruzramos.wikispaces.com/3.4.4+Obten ci%C3%B3n+de+informaci%C3%B3n+a+trav%C3%A 9s+de+patrones+de+b%C3%BAsqueda. "Patrones de Búsqueda." Revisado el 10 de octubre de 2016. Obtenido de https://www.debian.org/doc/ manuals/aptitude/ch02s04.es.html. <sup>82</sup> Definición. "Definición de Referencia Bibliográfica — Definicion.de," 2008. Revisado el 10 de octubre de 2016. Obtenido de

http://definicion.de/referencia-bibliografica/.

83 Hernández San Miguel, Francisco Javier.

"Referencias bibliográficas," *El documento* 

*académico-científico: aspectos formales.* 

*Herramientas para su visibilidad en recursos de* 

*información*, 2013. Obtenido de

https://riunet.upv.es/bitstream/handle/10251/18996/

Bellas%20Artes\_24\_01\_2013\_P\_2\_REFERENCIAS\_BI

BLIOGR%C3%81FICAS.pdf?sequence=3.

84 Universidad de Salamanca. "Repositorios

Digitales." Revisado el 10 de octubre de 2016.

Obtenido de http://bibliotecabiologia.usal.es/tutoria les/catalogos-repositorios-bibliosvirtuales/repositori os\_digitales.html

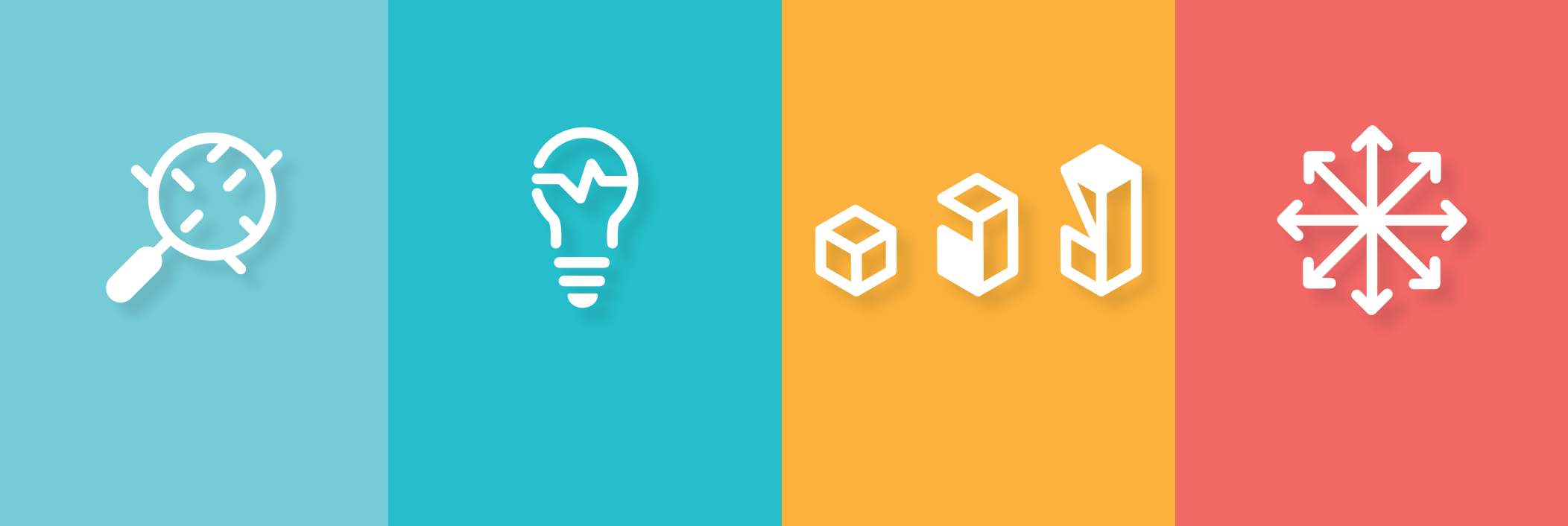

Diseño gráfico y diagramación: Luis Arias

MÓNICA HERRERA<br>EDICIONES

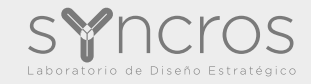

SYNCROS.MONICAHERRERA.EDU.SV